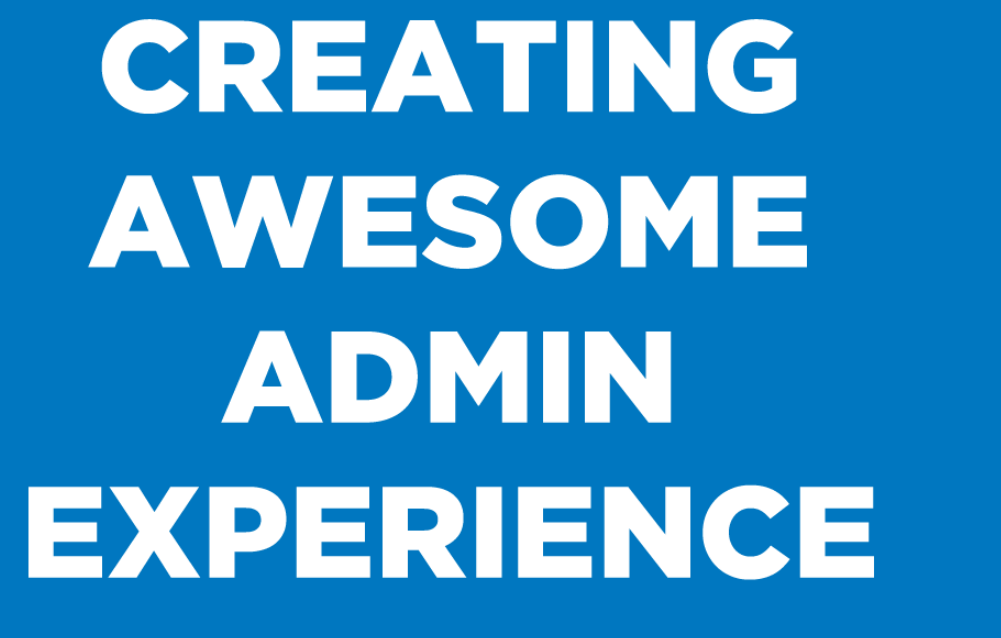

(UX for the Client)

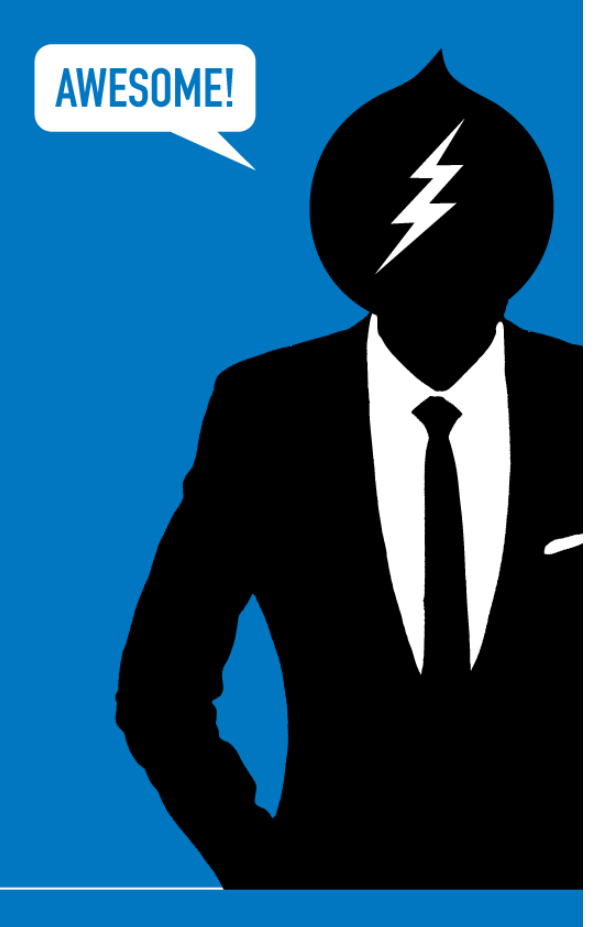

**PAIRODIME (80)** 

#### **People call me "GONZ"**

**PAIRODIME(88)** 

**1. Never went to Art School** 

**PAIRODIME(88)** 

**1. Never went to Art School 2. Never took Computer Science class** 

**PAIRODIME(88)** 

**1. Never went to Art School 2. Never took Computer Science class 3. Never won an Award** 

**PAIRODIME(@)** 

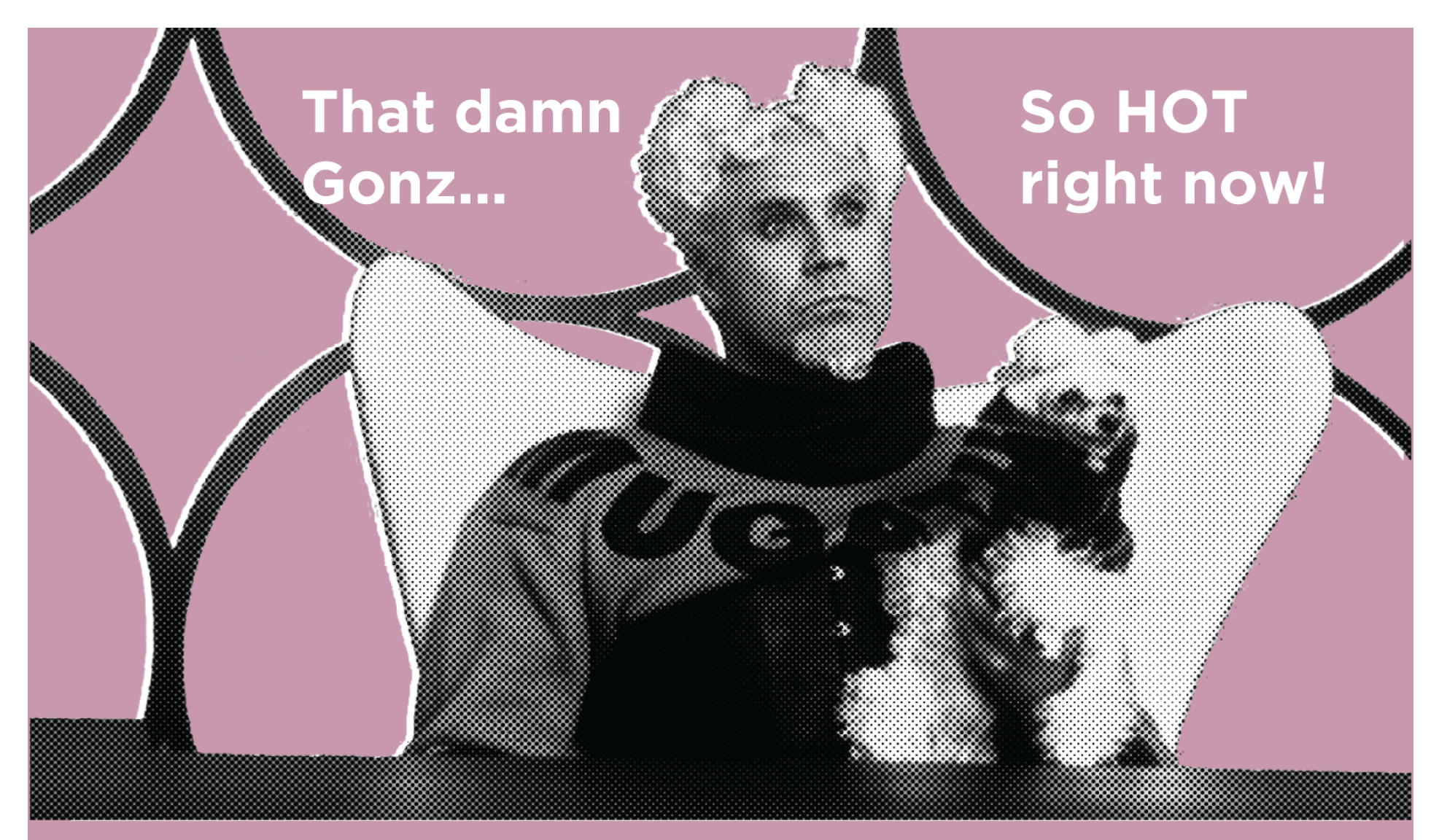

**PAIRODIME(8)** 

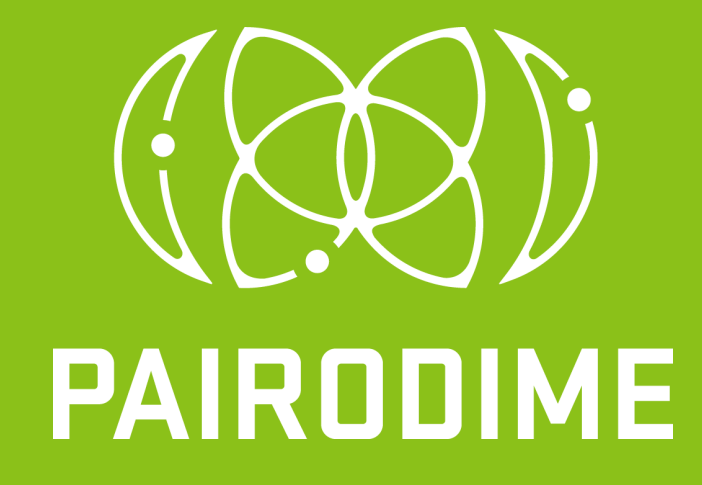

**PAIRODIME(88)** 

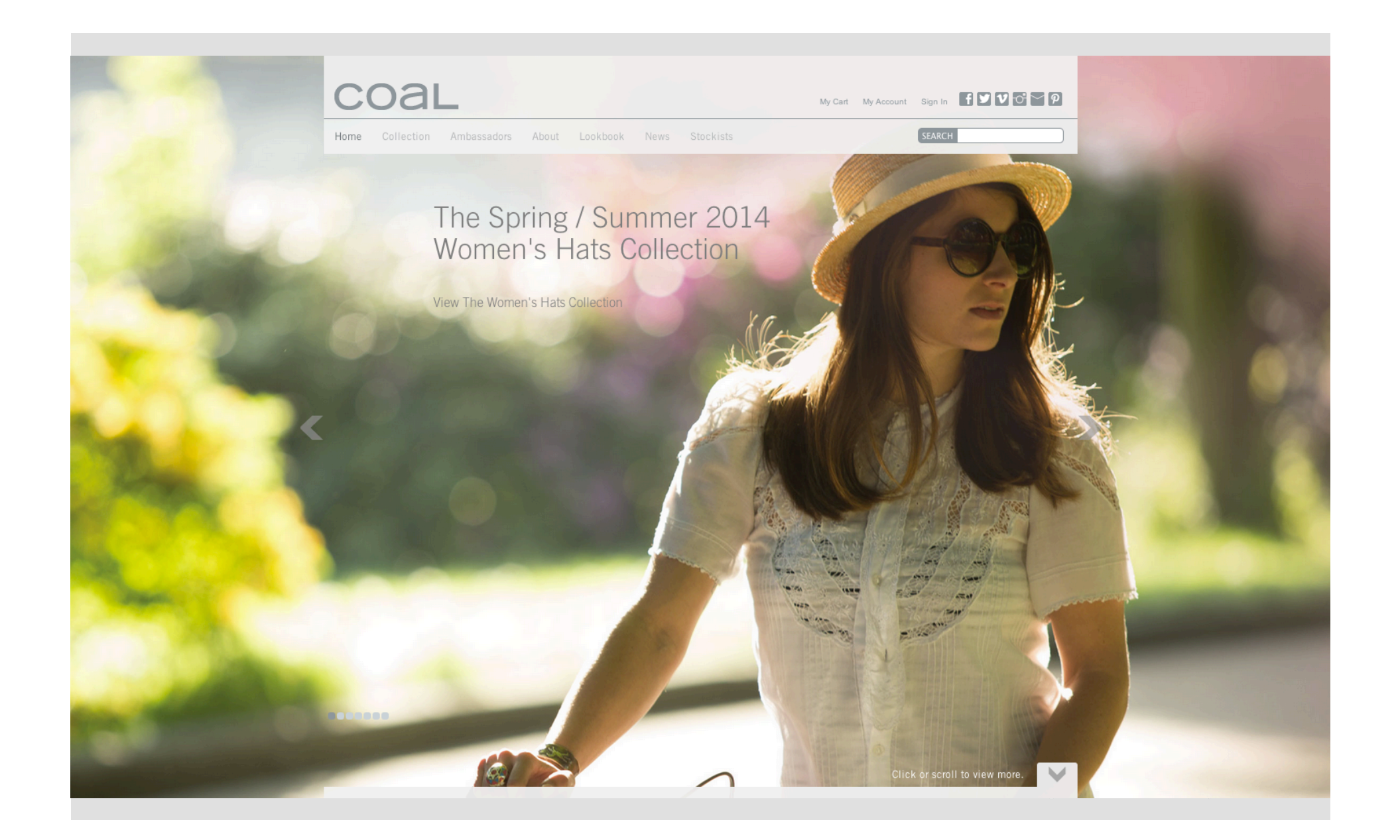

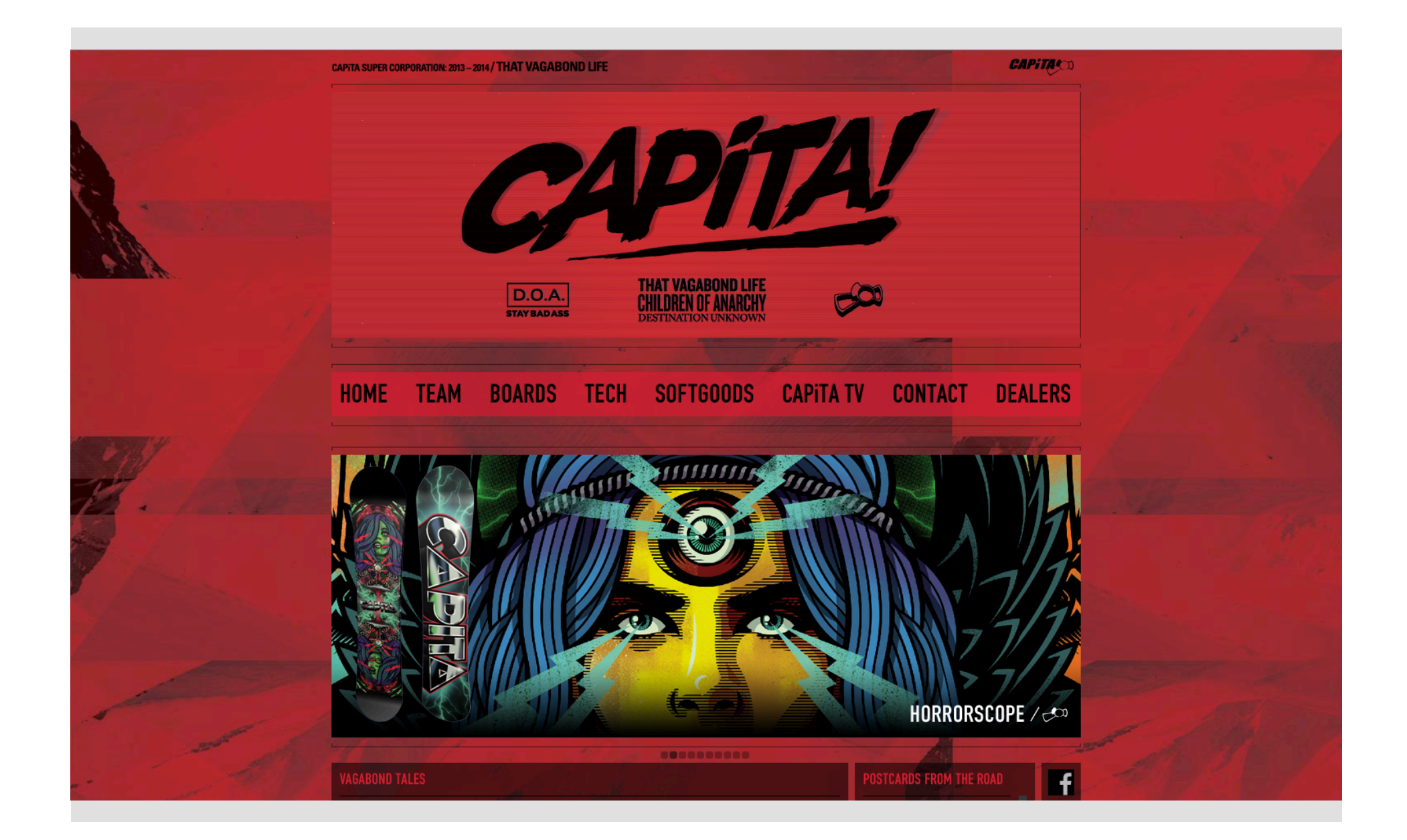

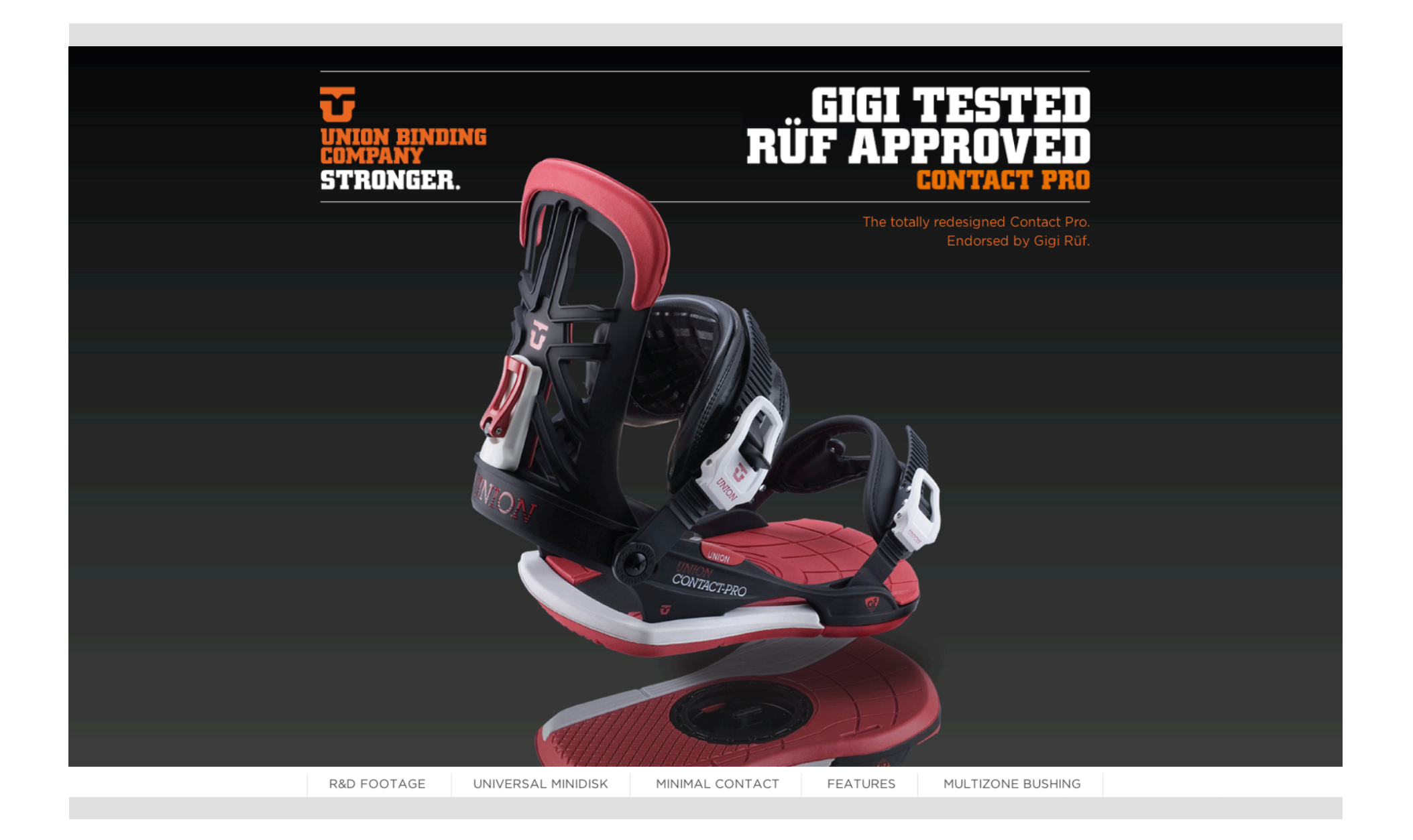

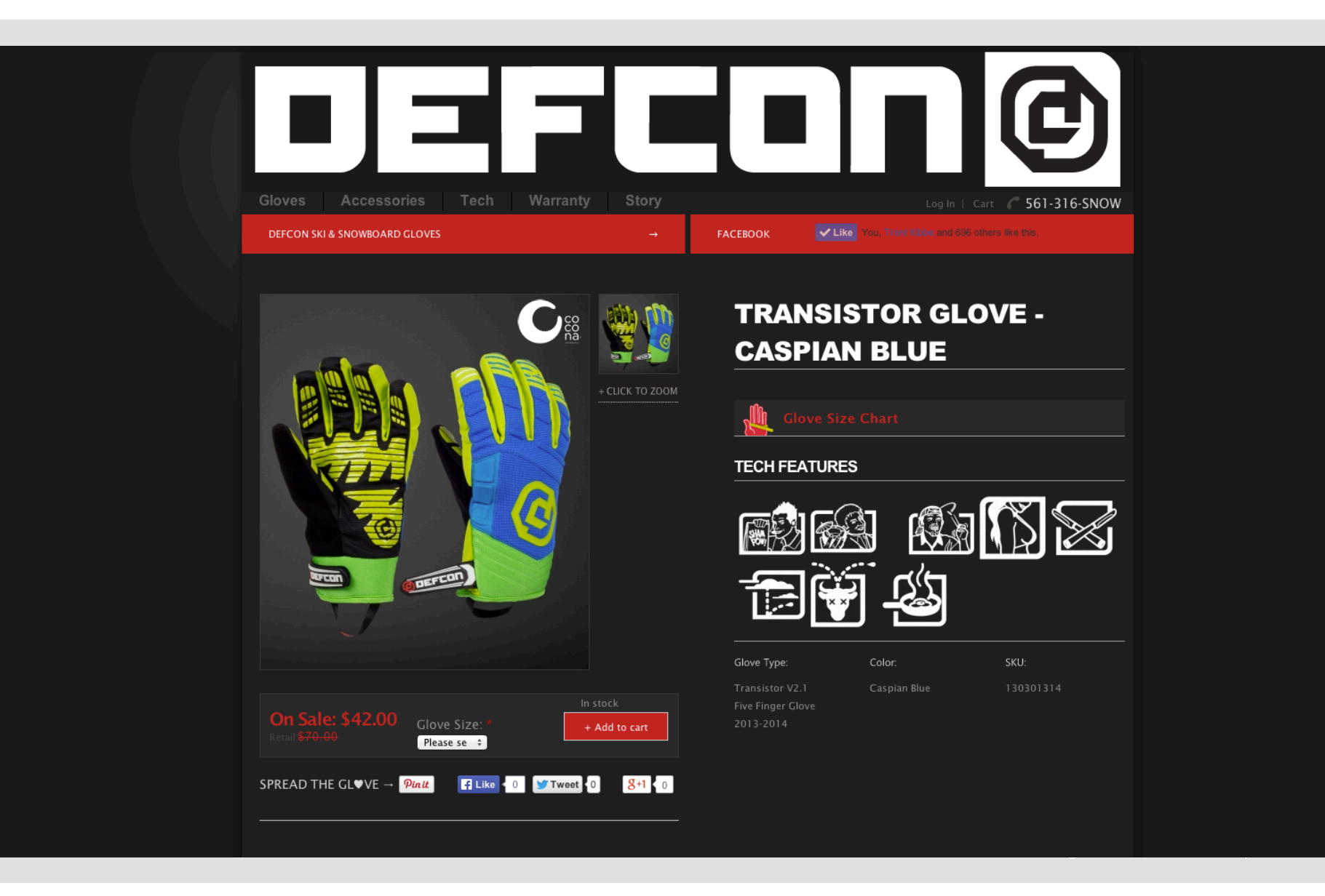

**ONLINE STORE NOW OPEN - SHOP NOW** 

EMAIL SIGNUP MIL | 0 0 1 1 7

 $f$   $\odot$   $\odot$   $\cdots$   $\rho$ 

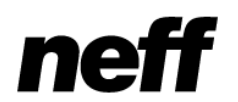

WOMEN | YOUTH | TEAM **MEN BLOG** 

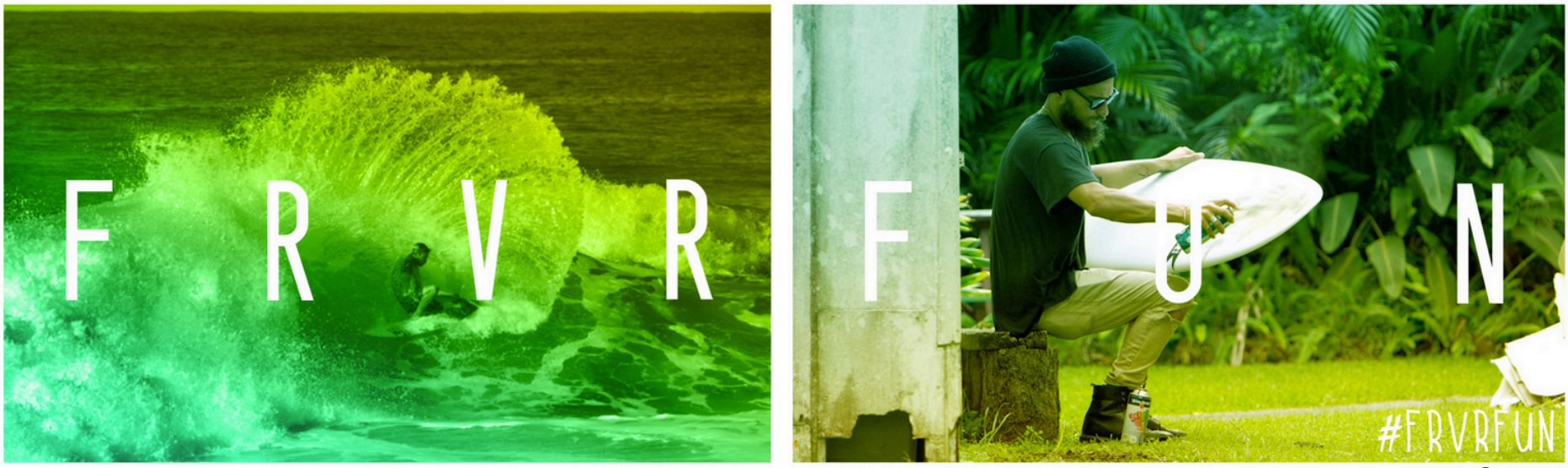

 $\begin{array}{c|c|c|c|c|c} \hline \textbf{D} & \textbf{I} & \textbf{D} & \textbf{I} & \textbf{B} & \textbf{B} & \textbf{$ 

#### 

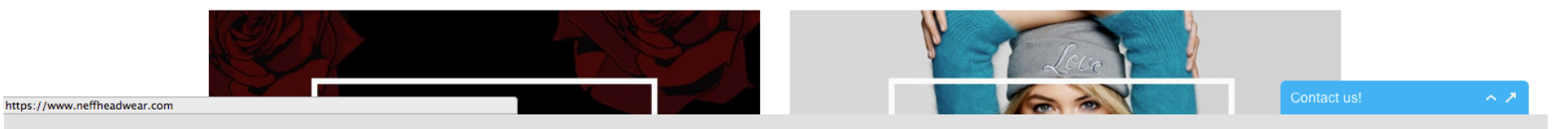

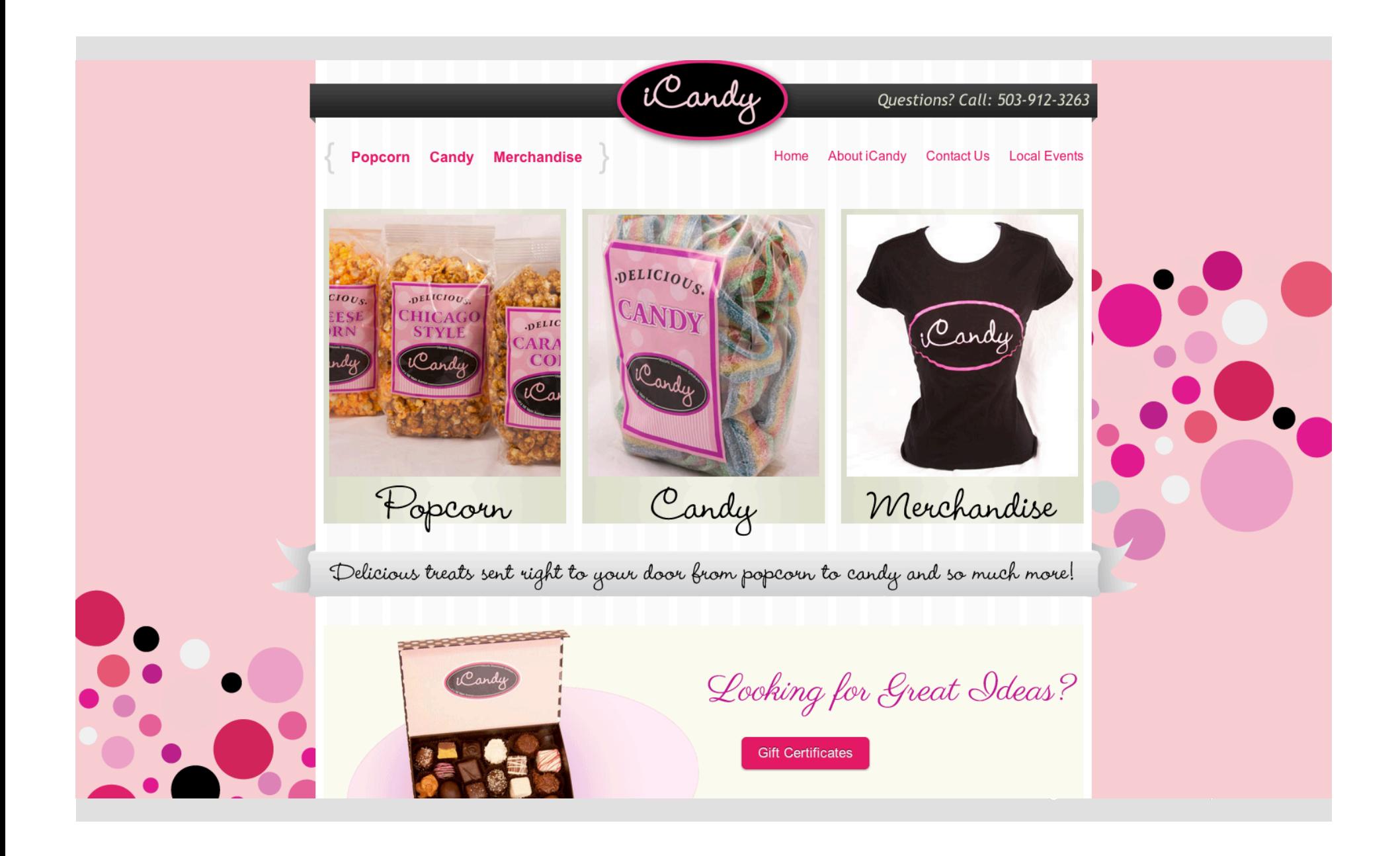

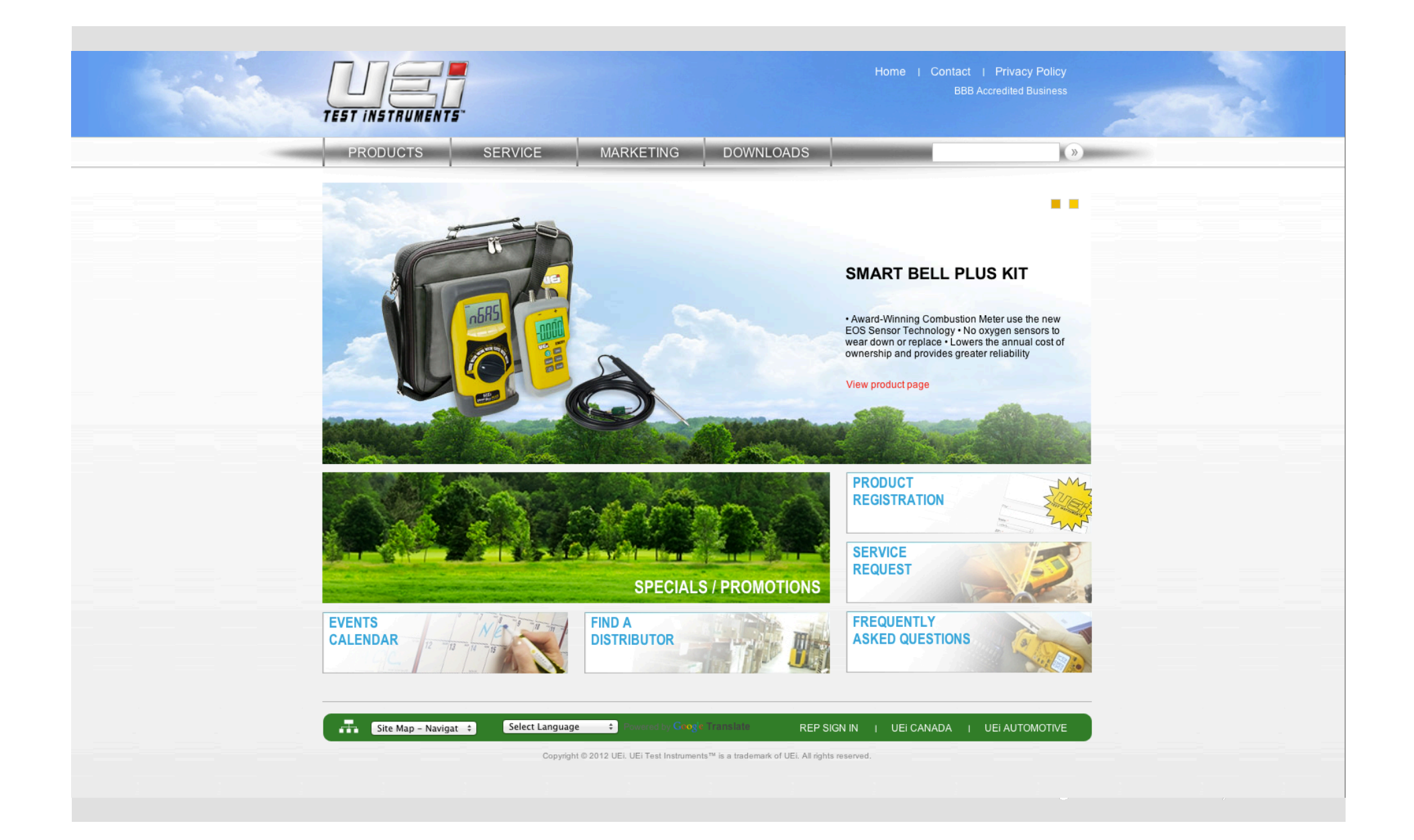

- 4th Street Brewing 5150 MMA **Accents of Elegance** Acme Tattoo Actech MFG Active Washington **Advice Apparel** Affiliate Tutorials **Arsenal Communocations**
- At Your Home Care **Avenir Photographers AWOL Dance Brand Apps Brian Allen Dentistry** Maui Real Estate Venture Group Carol Meyer Photography

Cassettes Won't Listen **CCC Association Classic Garden Creations** Coal Headwear **Commercial Banking Solutions DC Designs** Dee's Studio Deep Thought Software **Defcon Gloves** 

Definitive Jux Records **Designer Tutorials** Don Brown & Associates **Event Team Entertainment Explore Gresham** Marcus Brown's Face 2 Face Tour Fluid Yoga Works Fourkast Frank151 **GAFCO Properties Green Banks LLC Gresham Art Committee** 

HalfManHalf **Healthy Alternatives** H.O.D. League **Kraft Foods LEGOLEASE** Li Ning Sports

Lora/Linn **Mad Art Seattle** Niice Gear **NuClear NW Economy** 

NW Fine Woodworking Oregon Surf Shop Pat Heyward Canes Quick Products, Inc. Ravens Brooke **Rewind Retail Rovers Security** Sav-On Promotions Mediocre Golf Association

Sirlin Wraps The Photographers **Thorpe Construction TWhite Design** UEi Test Instruments

Versatile Handyman PDX **Versatile Hangers** Webfu Design<br>West Coast Sailing

#### ... and growing

#### **PAIRODIME(®)**

#### **We're Hiring**

**(shameless plug)** 

**PAIRODIME(88)** 

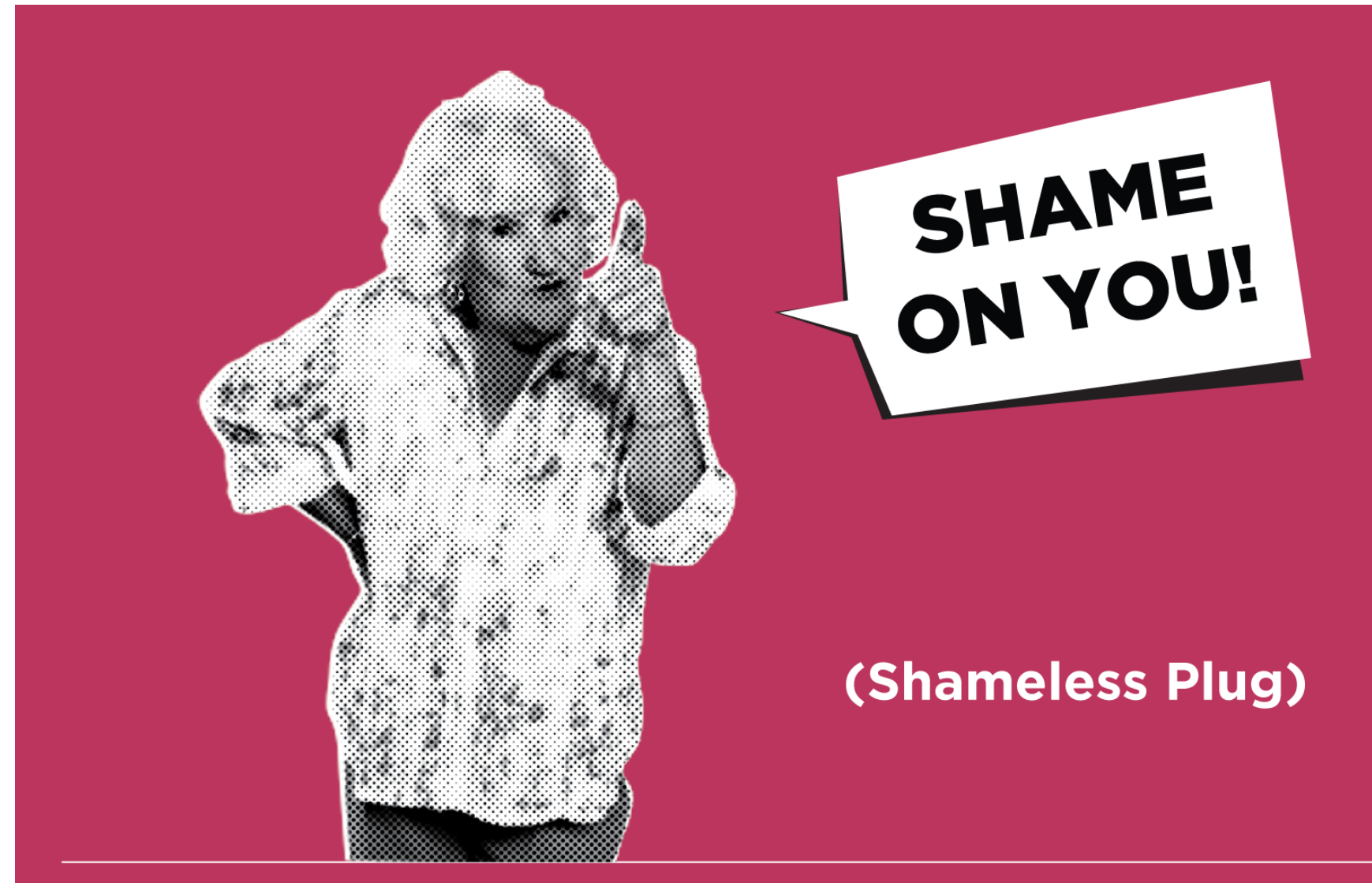

# **WARNING:**

**PARENTAL ADVISORY** EXPLICIT CONTENT

# **WARNING:**

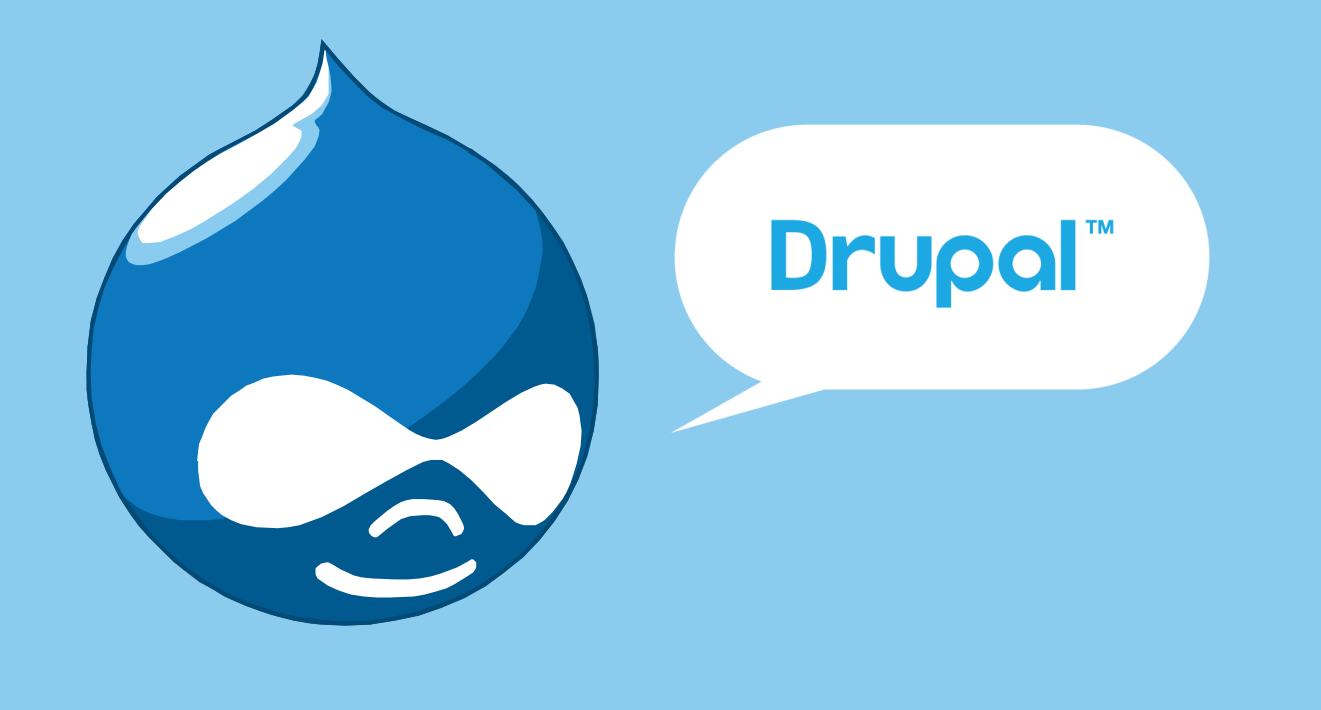

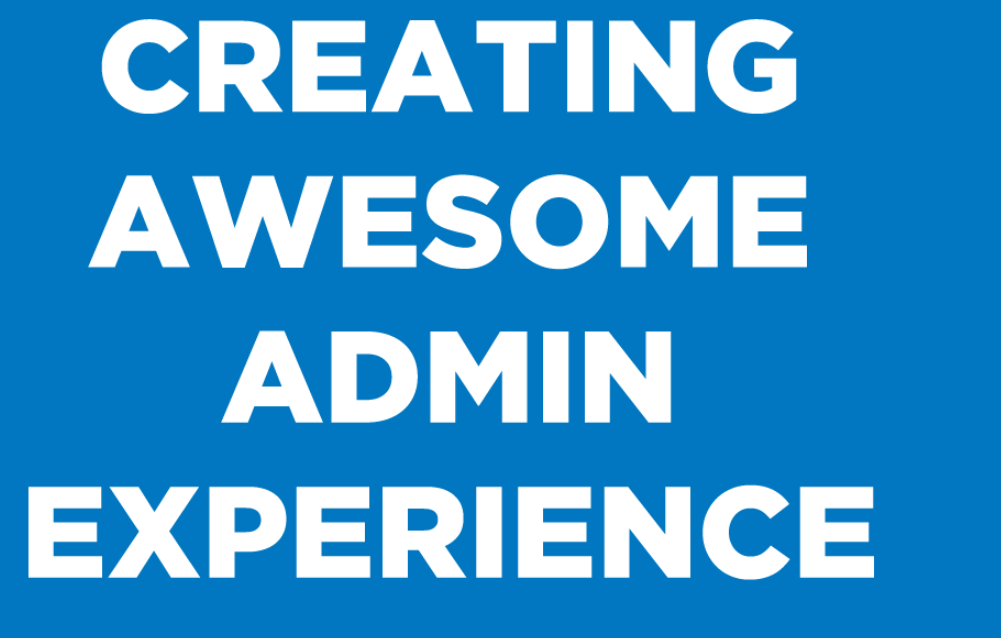

(UX for the Client)

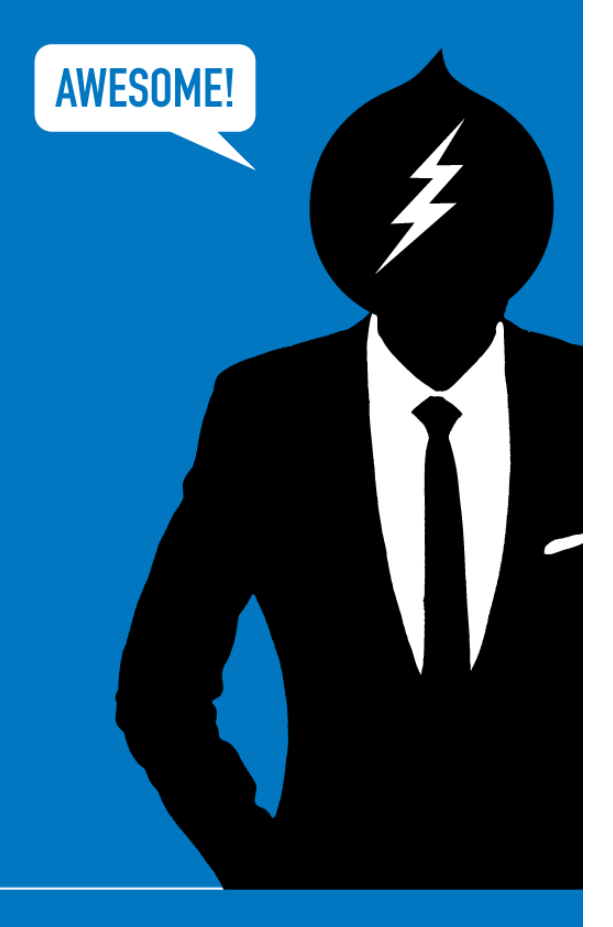

**PAIRODIME (80)** 

## **So why this session?**

**PAIRODIME(88)** 

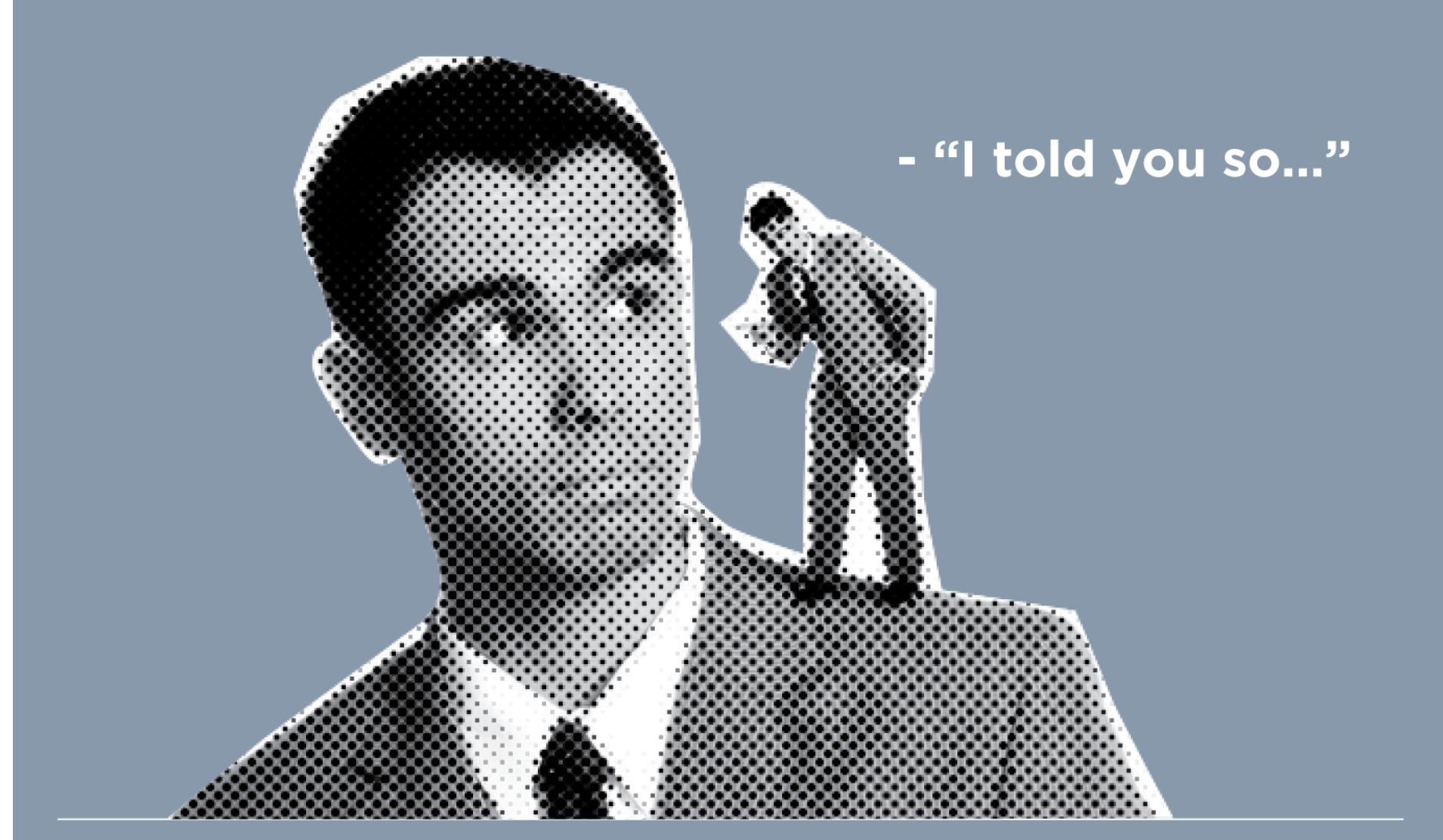

**PAIRODIME (88)** 

As website developers working in a Content Management System like Drupal, WordPress or Magento we are poised with 2 main challenges.

As website developers working in a Content Management System like Drupal, WordPress or Magento we are poised with 2 main challenges.

1. How can we get the project to work well on the front-end

**PAIRODIME(@)** 

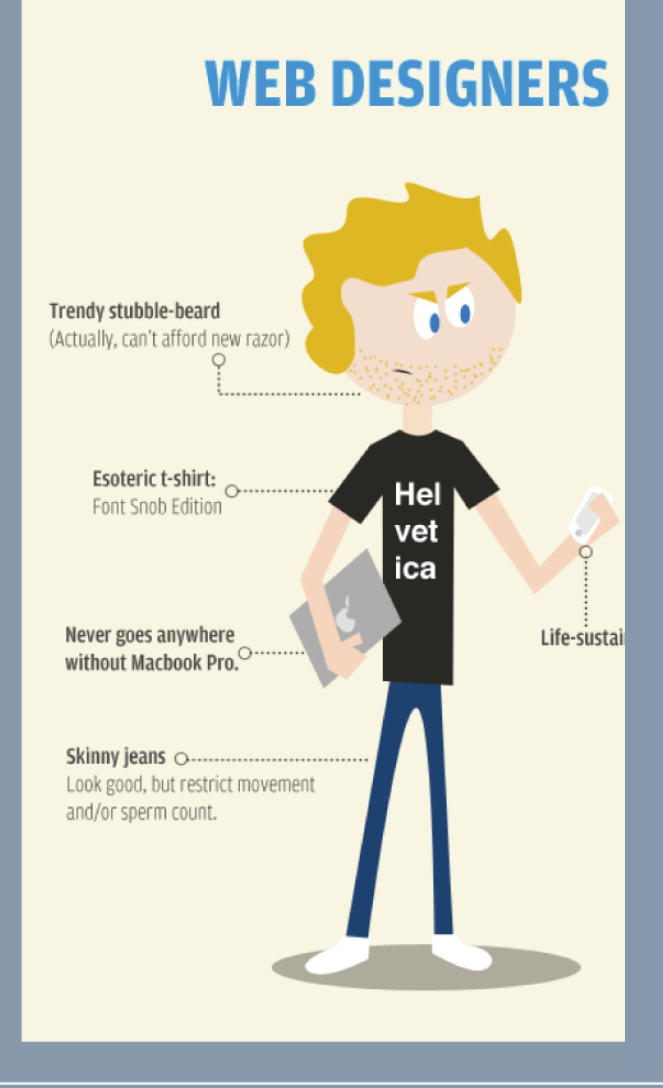

**PAIRODIME (88)** 

As website developers working in a Content Management System like Drupal, WordPress or Magento we are poised with 2 main challenges.

- 1. How can we get the project to work well on the front-end
- 2. How can we get the project to work well on the back-end

**PAIRODIME(@)** 

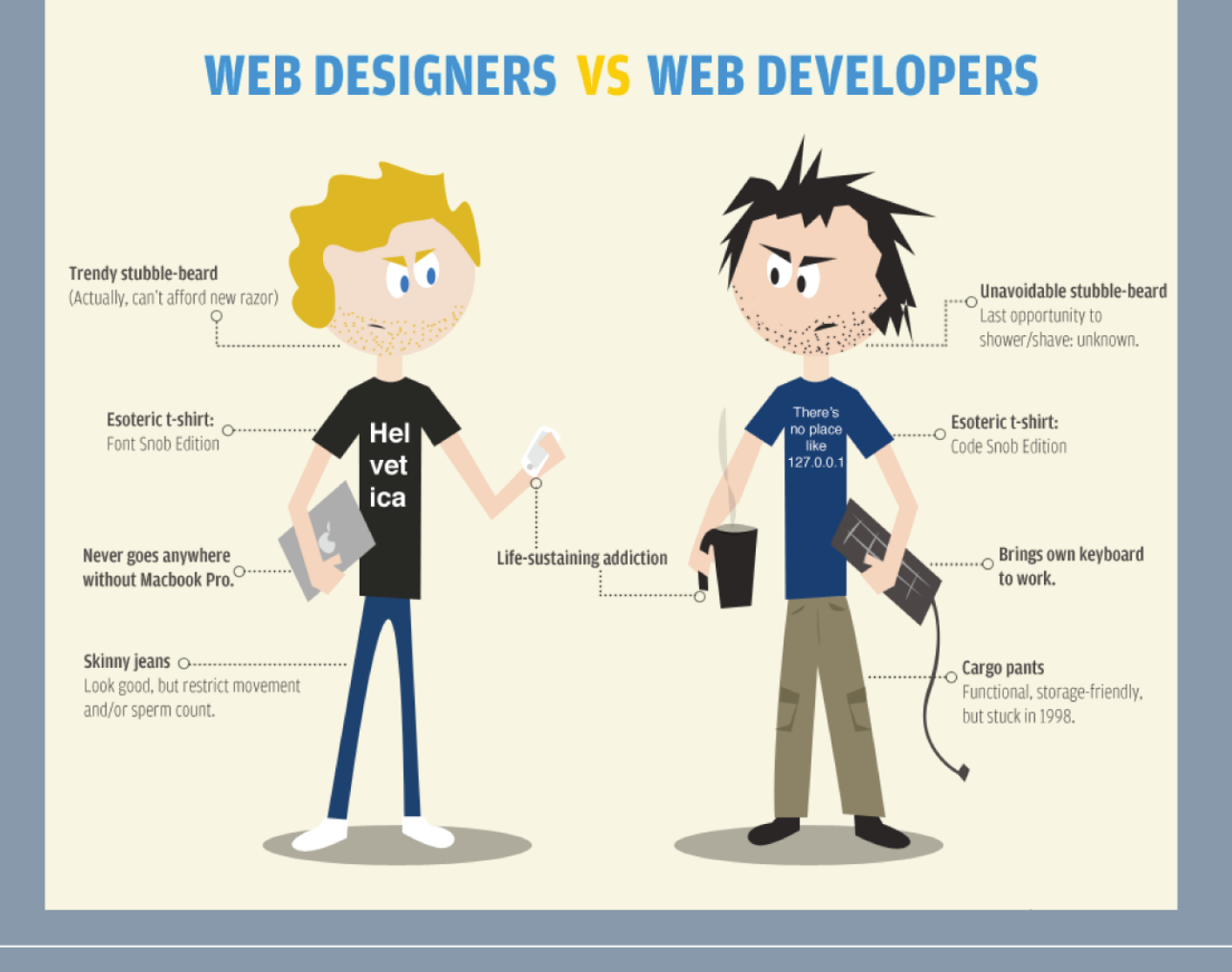

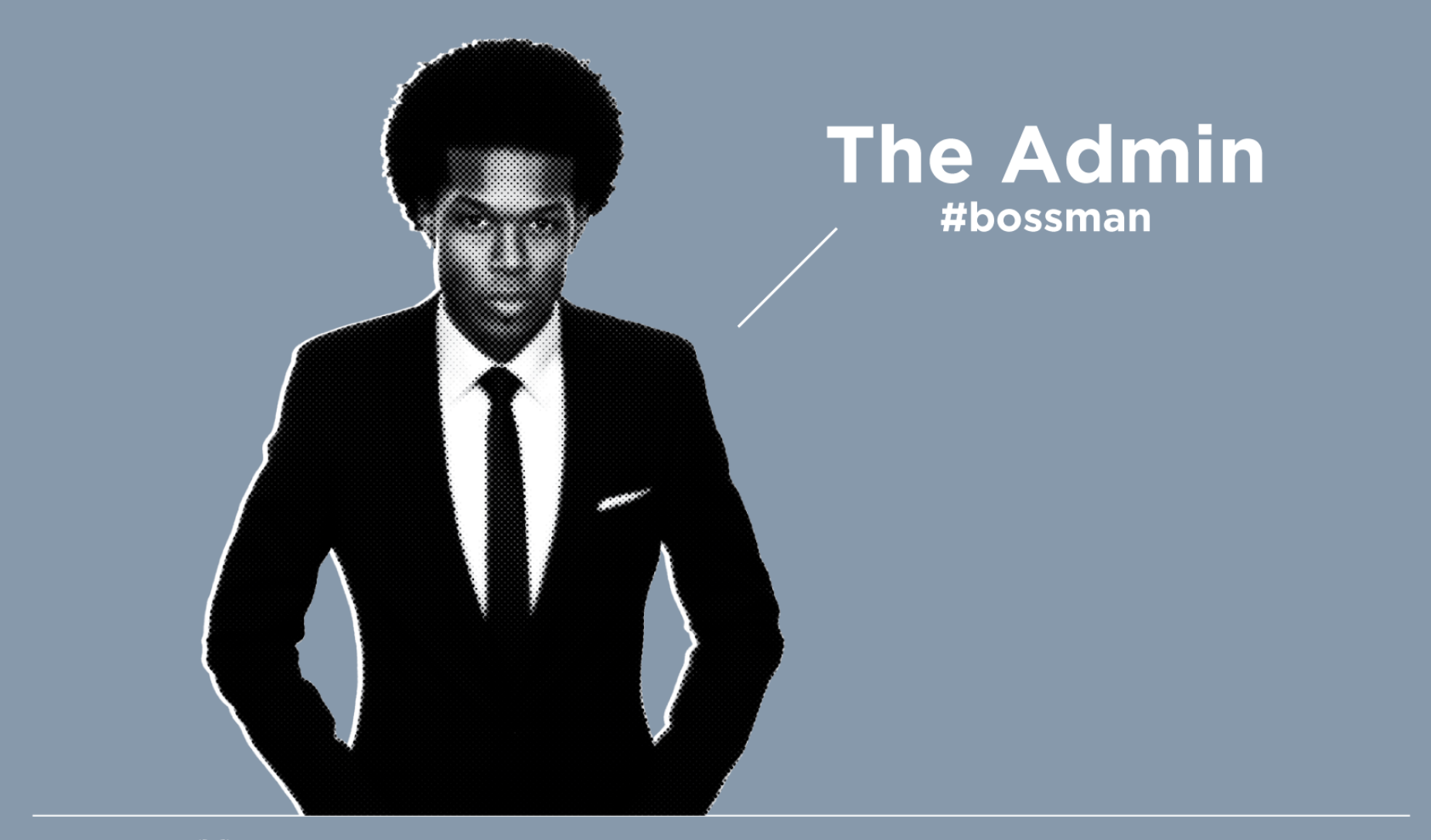

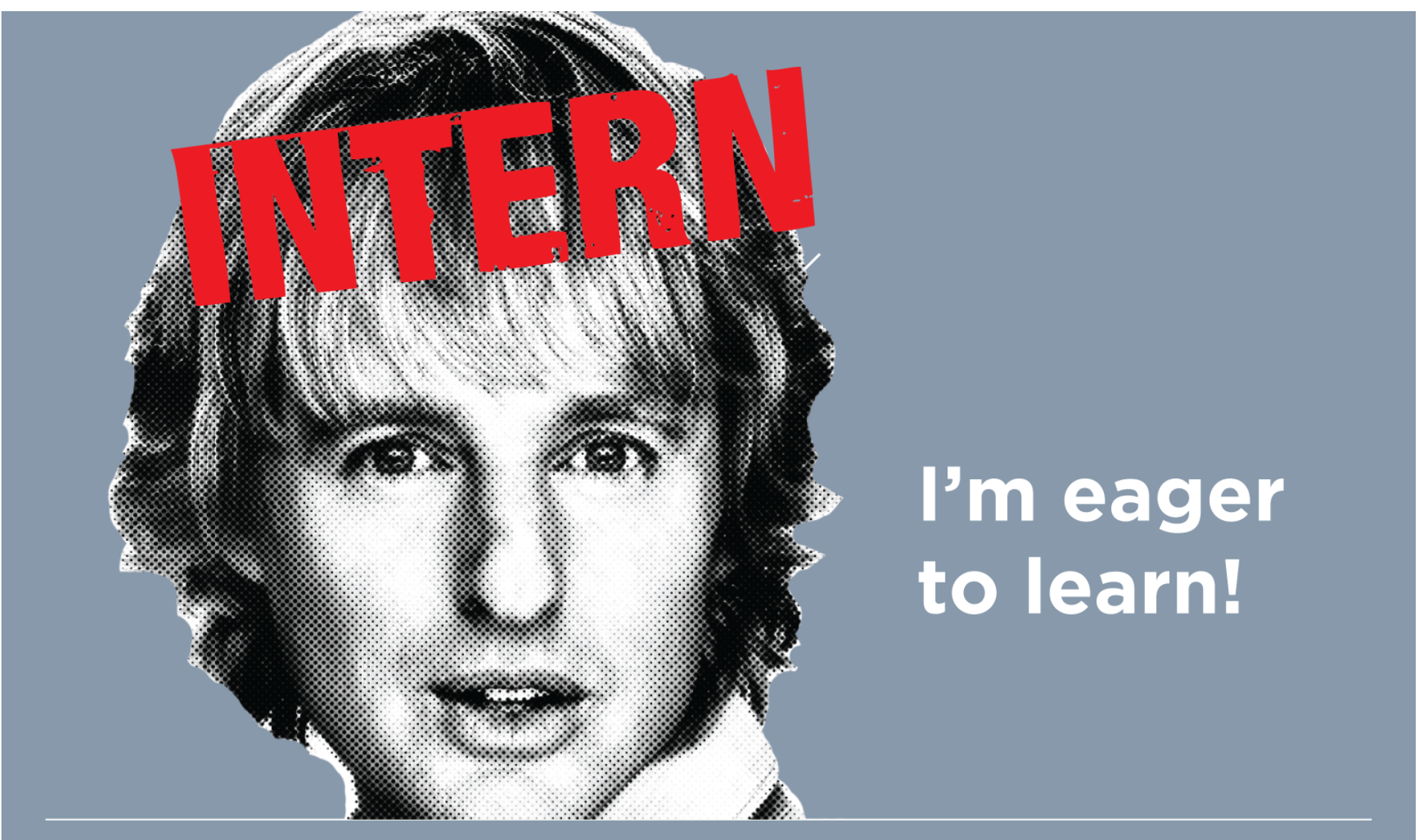

#### ! **Think Like an Admin**

**PAIRODIME(88)** 

! **Think Like an Admin**  ! **Building Admin UX** 

**PAIRODIME(@)** 

! **Think Like an Admin**  ! **Building Admin UX**  ! **Common Mistakes** 

**PAIRODIME(@)** 

! **Think Like an Admin**  ! **Building Admin UX**  ! **Common Mistakes**  ! **Personal Mission** 

**PAIRODIME(@)** 

# **As DevSigners – It is our responsibility to create the total web experience.**

**PAIRODIME(@)** 

#### **THINK LIKE AN ADMIN**

### **THINK LIKE AN ADMIN**

**PAIRODIME(88)** 

#### **THINK LIKE AN ADMIN**

#### **1. Admin's 1st Impression**

**PAIRODIME**
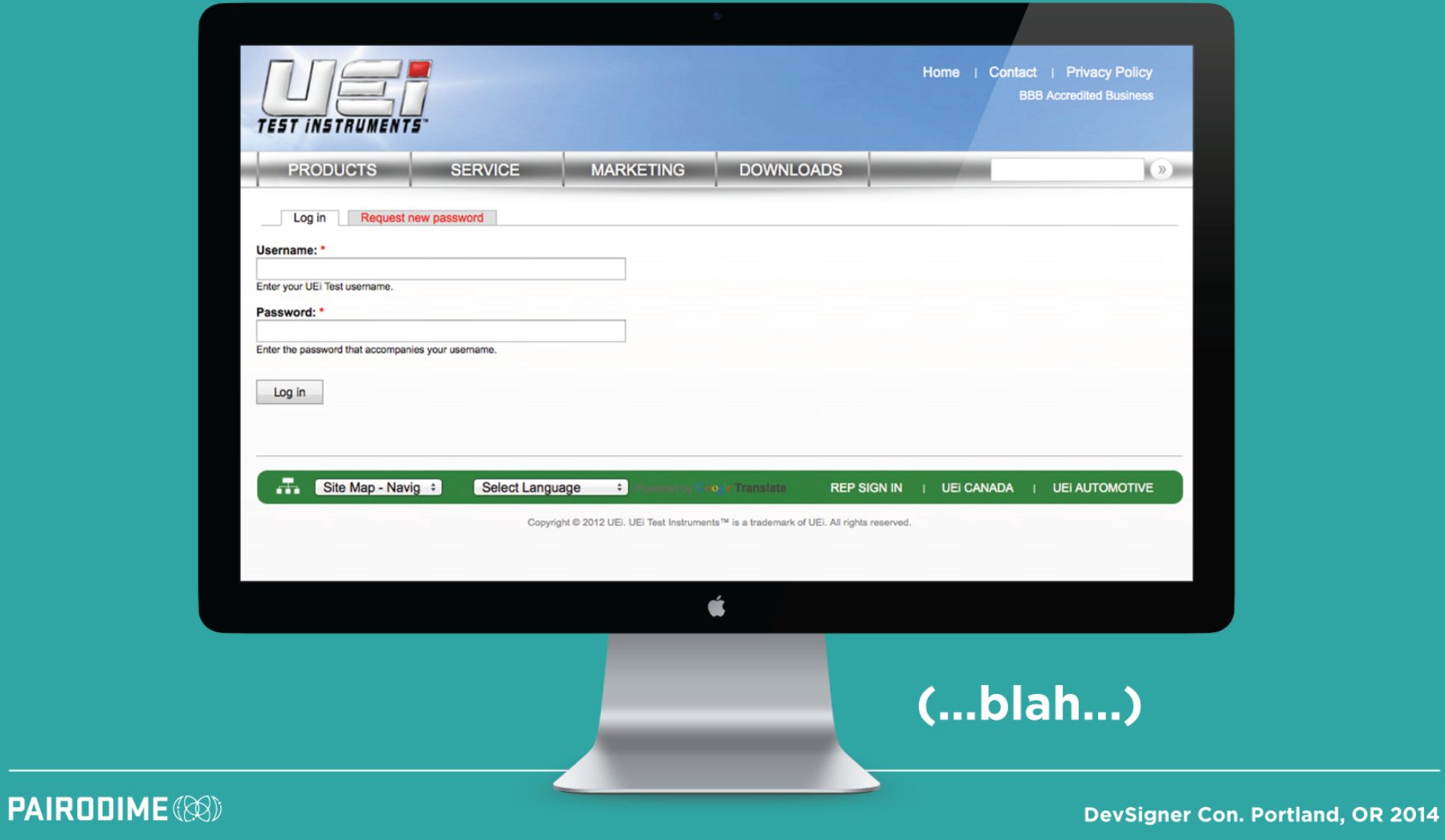

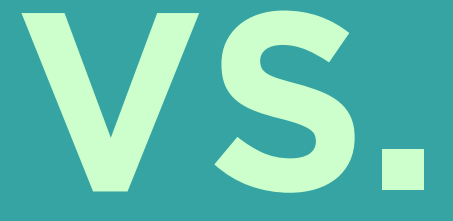

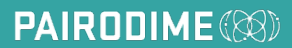

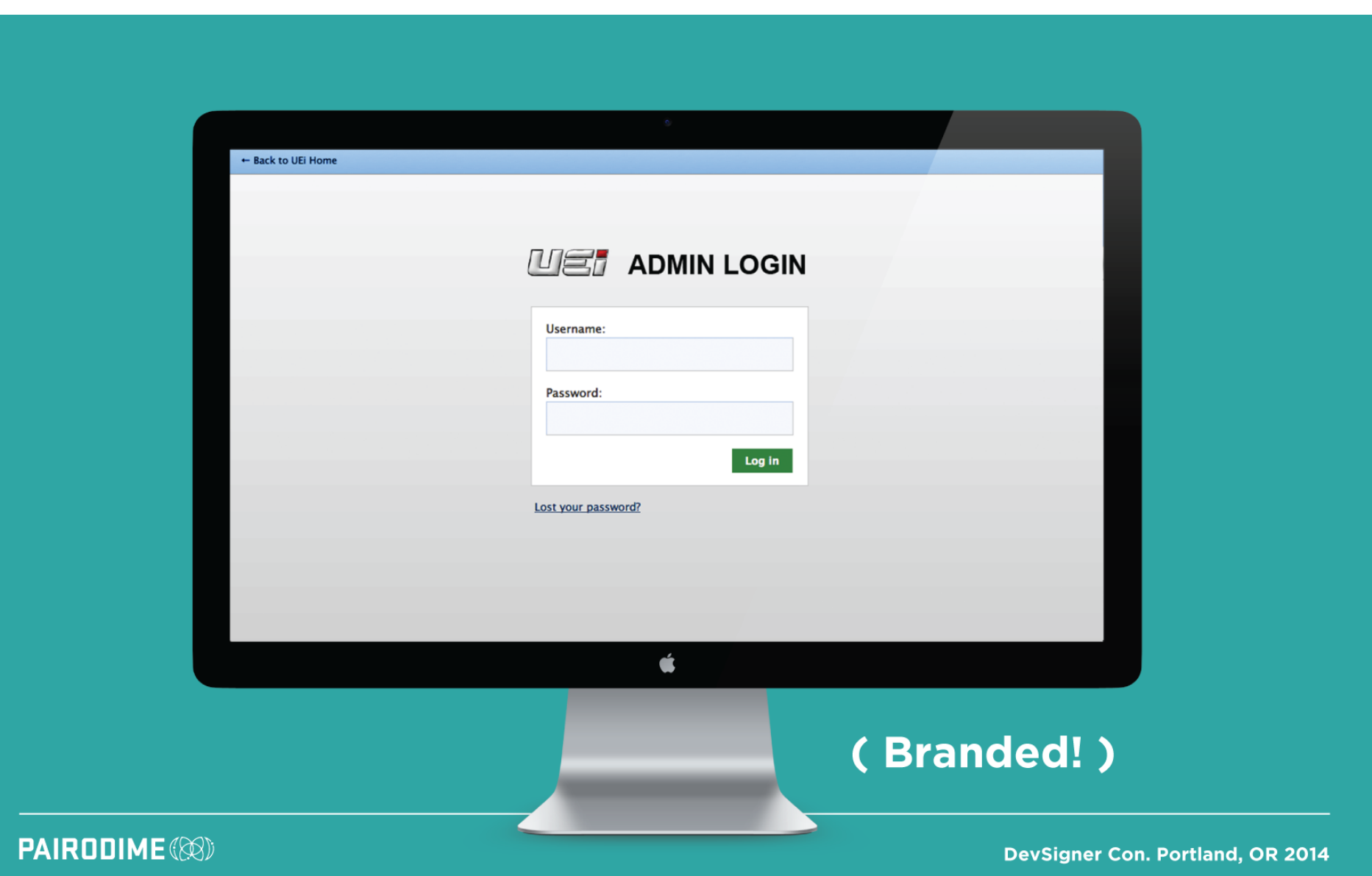

# 1. Admin's 1<sup>st</sup> Impression

- Branded vs Blah UI

**PAIRODIME(88)** 

# **1. Admin's 1st Impression**

- **Branded vs Blah UI**
- **Keep it Simple (KISS)**

**PAIRODIME(88)** 

# **1. Admin's 1st Impression**

- **Branded vs Blah UI**
- **Keep it Simple (KISS)**
- **Customer Login vs Admin Login**

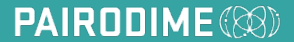

# **2. Admin's Key Objectives**

**PAIRODIME(88)** 

# **2. Admin's Key Objectives**

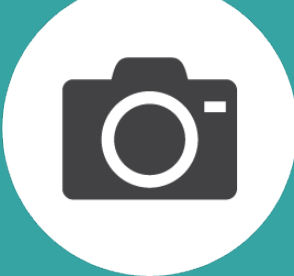

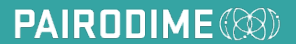

# **2. Admin's Key Objectives**

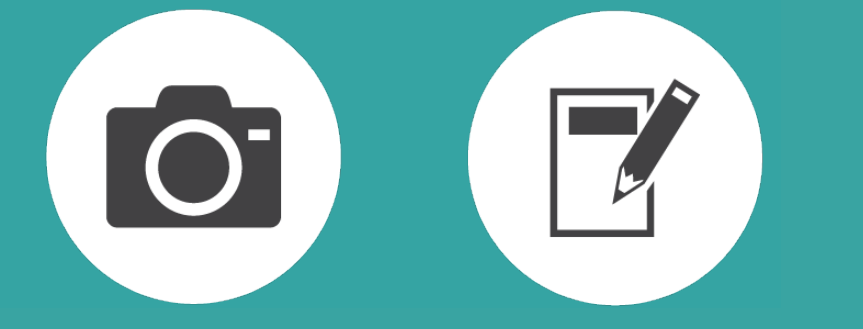

**PAIRODIME(88)** 

# **2. Admin's Key Objectives**

**PAIRODIME(88)** 

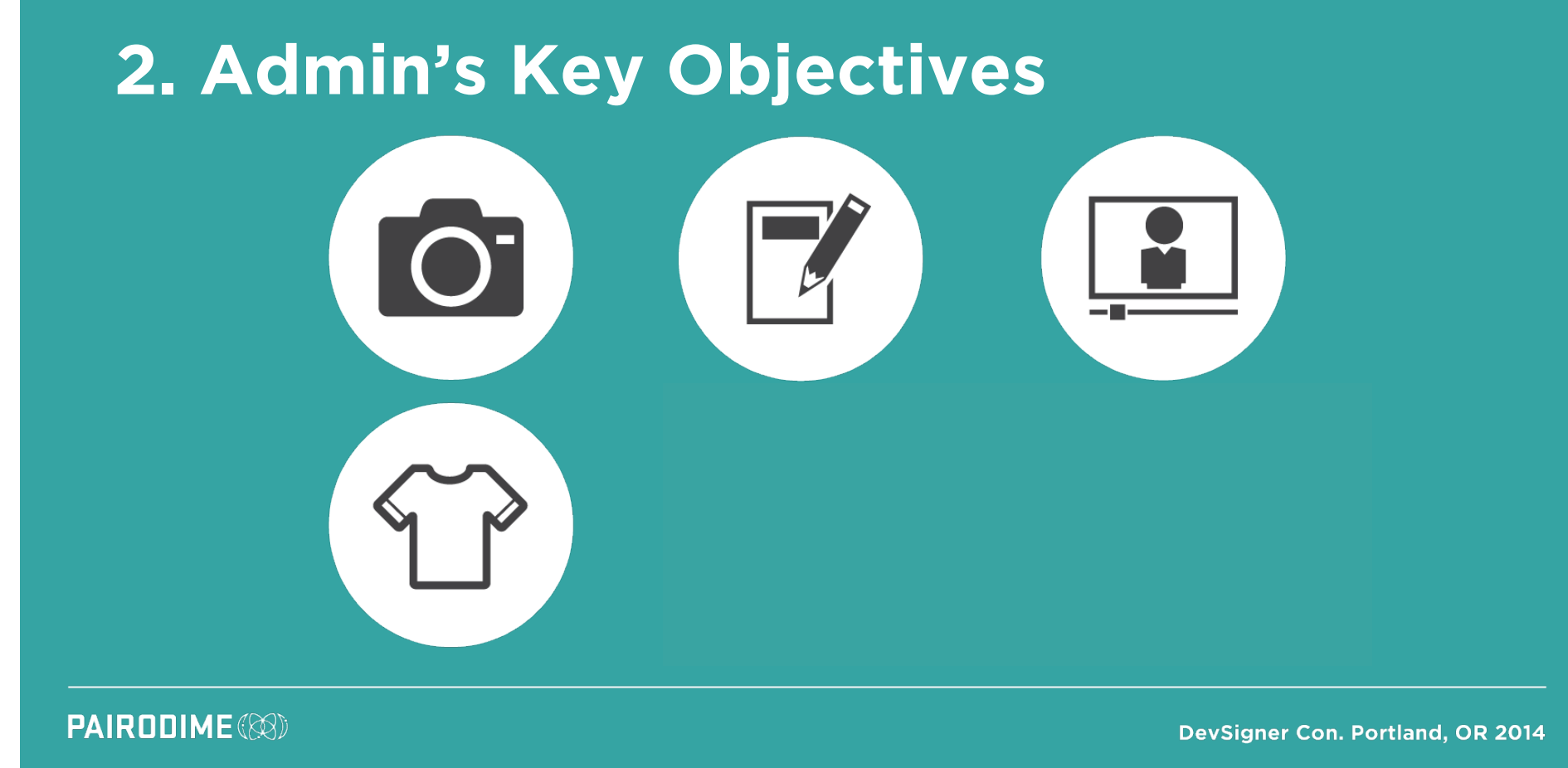

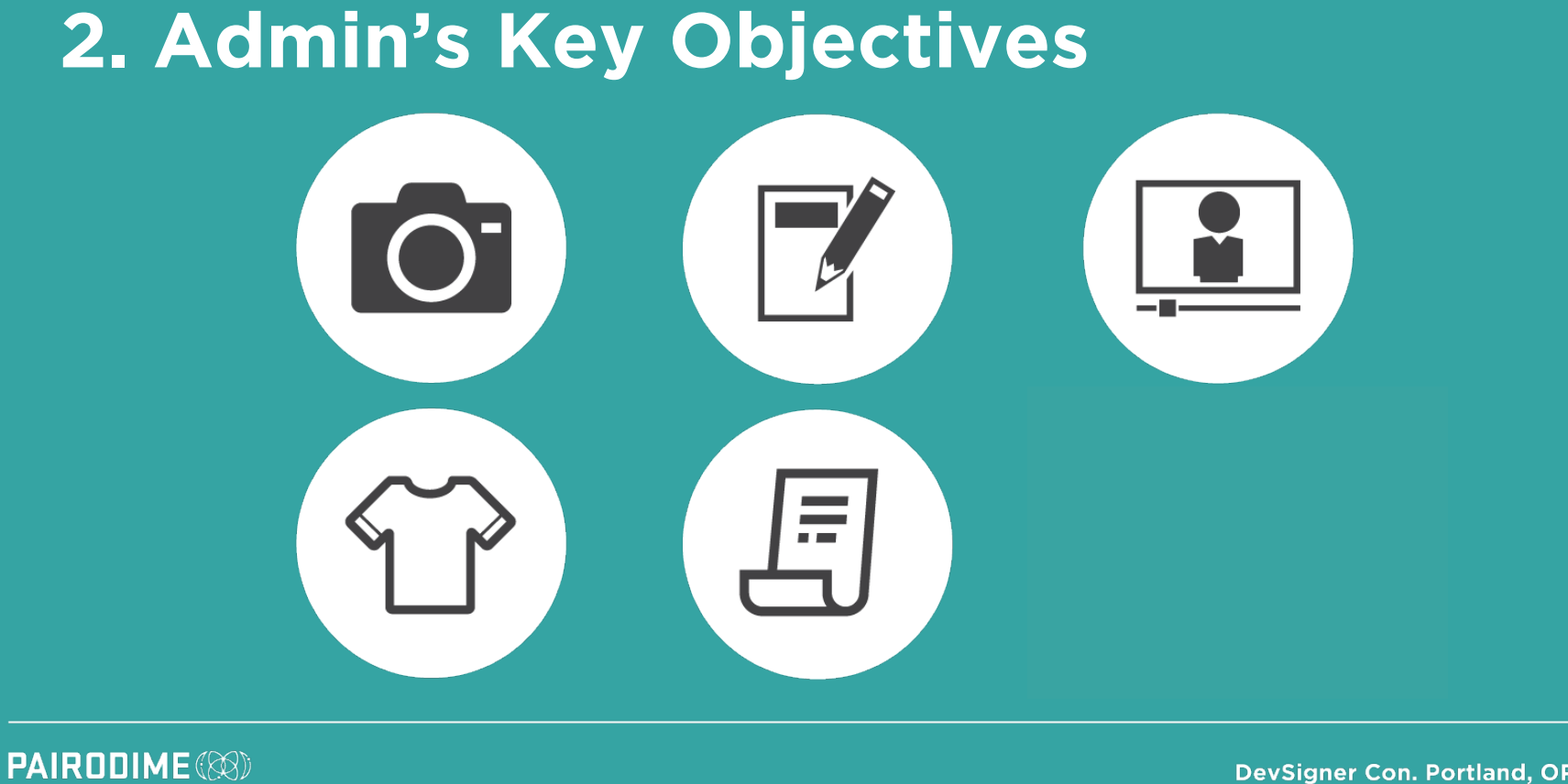

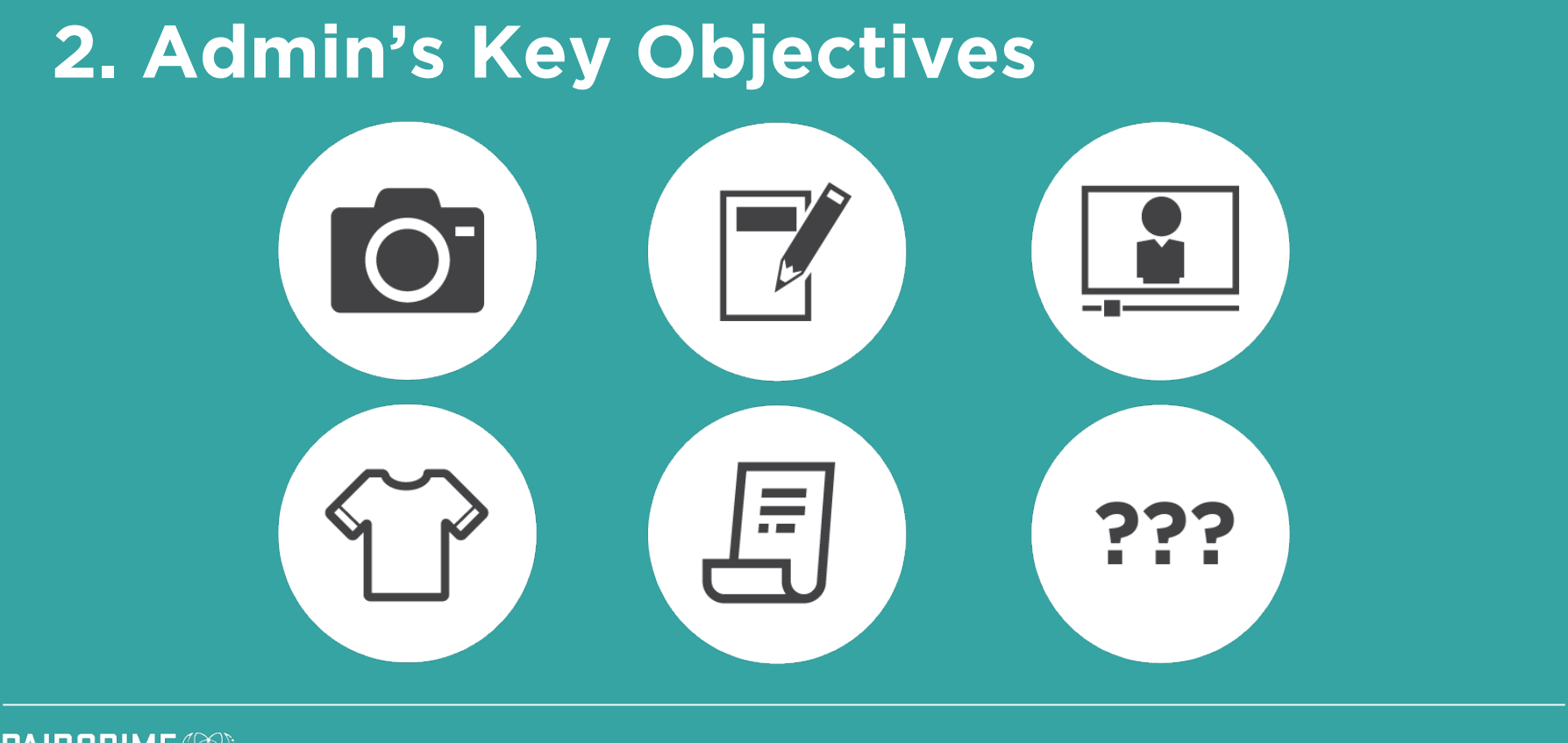

**PAIRODIME(88)** 

# **3. Provide Training**

**PAIRODIME (88)** 

# **3. Provide Training**

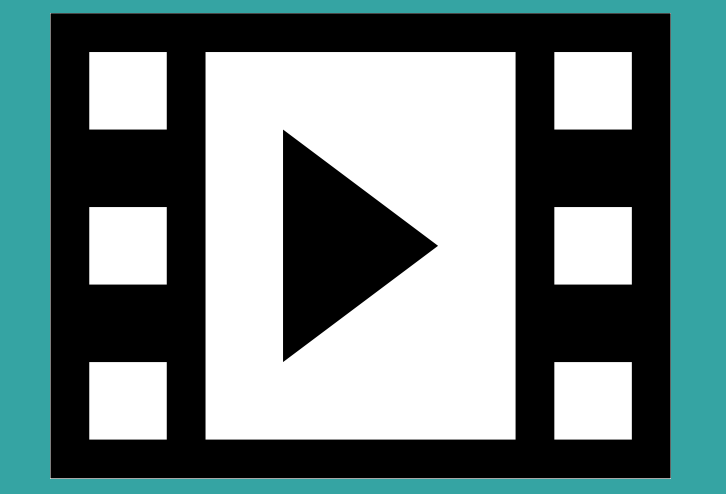

# – **Video Tutorials**

**PAIRODIME(88)** 

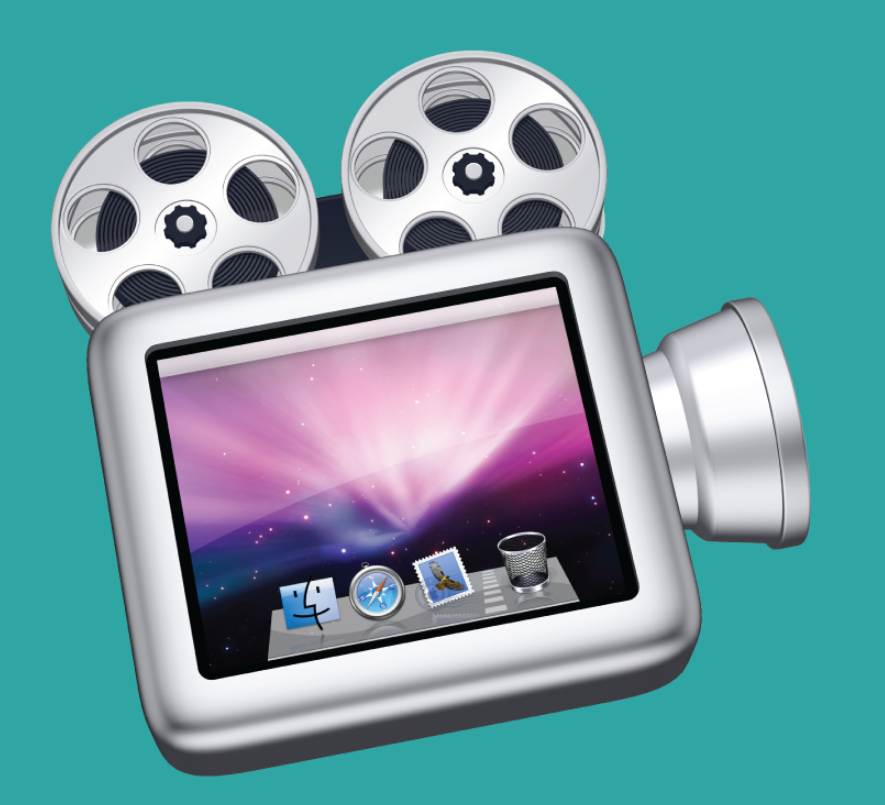

# **ScreenFlow Video Tutorials**

**PAIRODIME** 

# **3. Provide Training**

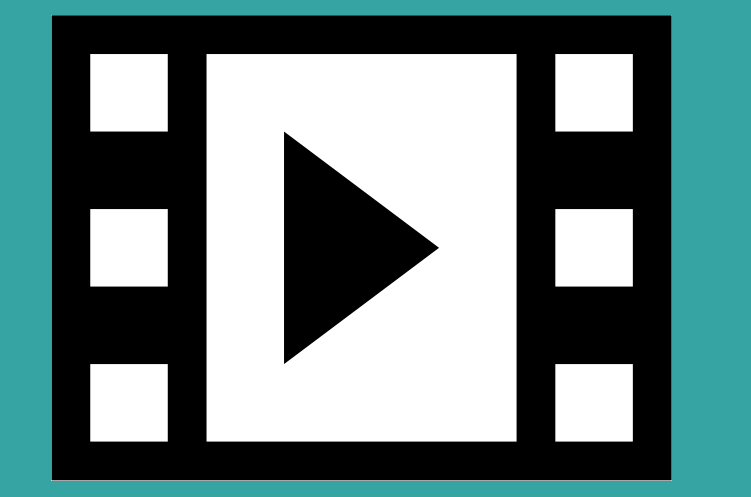

- **Video Tutorials**
- **Blog Posts (restricted access)**

**PAIRODIME(88)** 

# **3. Provide Training**

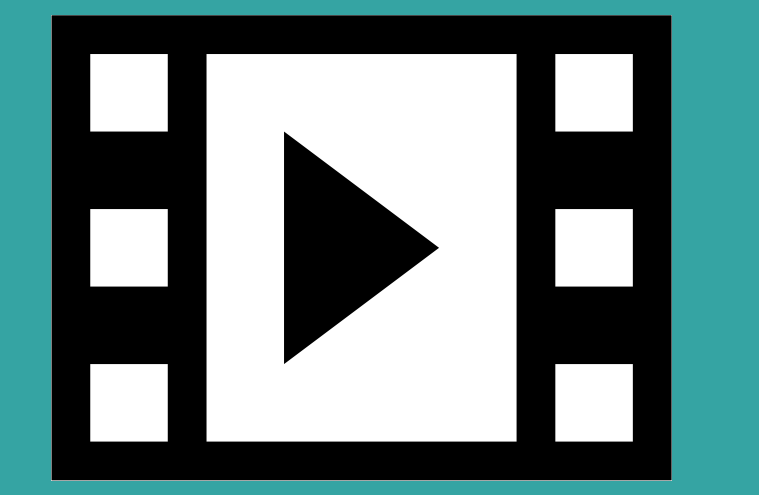

- **Video Tutorials**
- **Blog Posts (restricted access)**
	- **Book Module (old school)**

**PAIRODIME(88)** 

# **3. Provide Training**

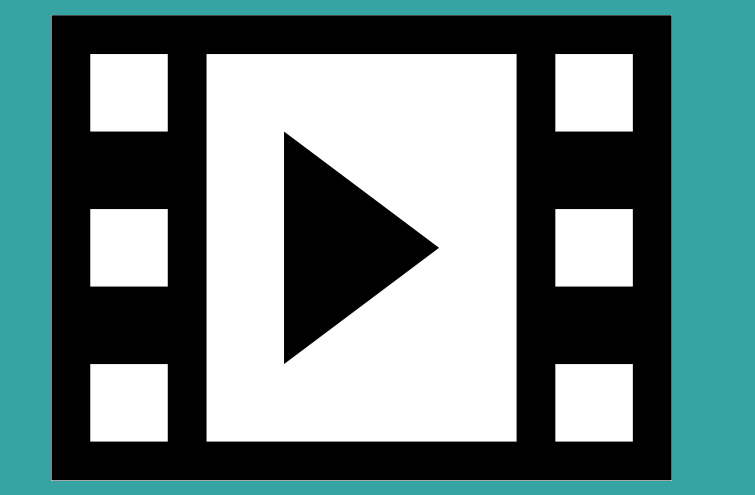

- **Video Tutorials**
- **Blog Posts (restricted access)**
	- **Book Module (old school)**
- **Keep Front & Center**

**PAIRODIME(88)** 

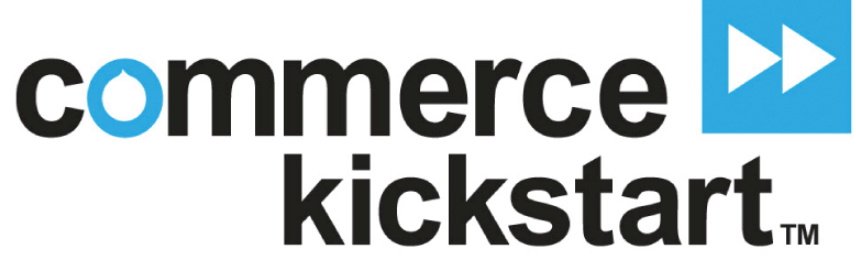

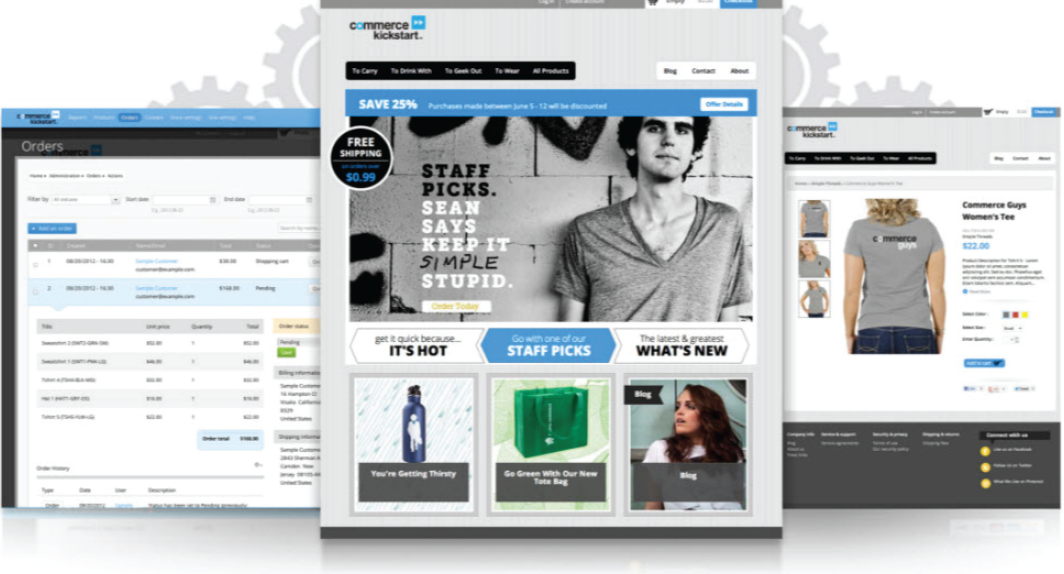

**PAIRODIME(®)** 

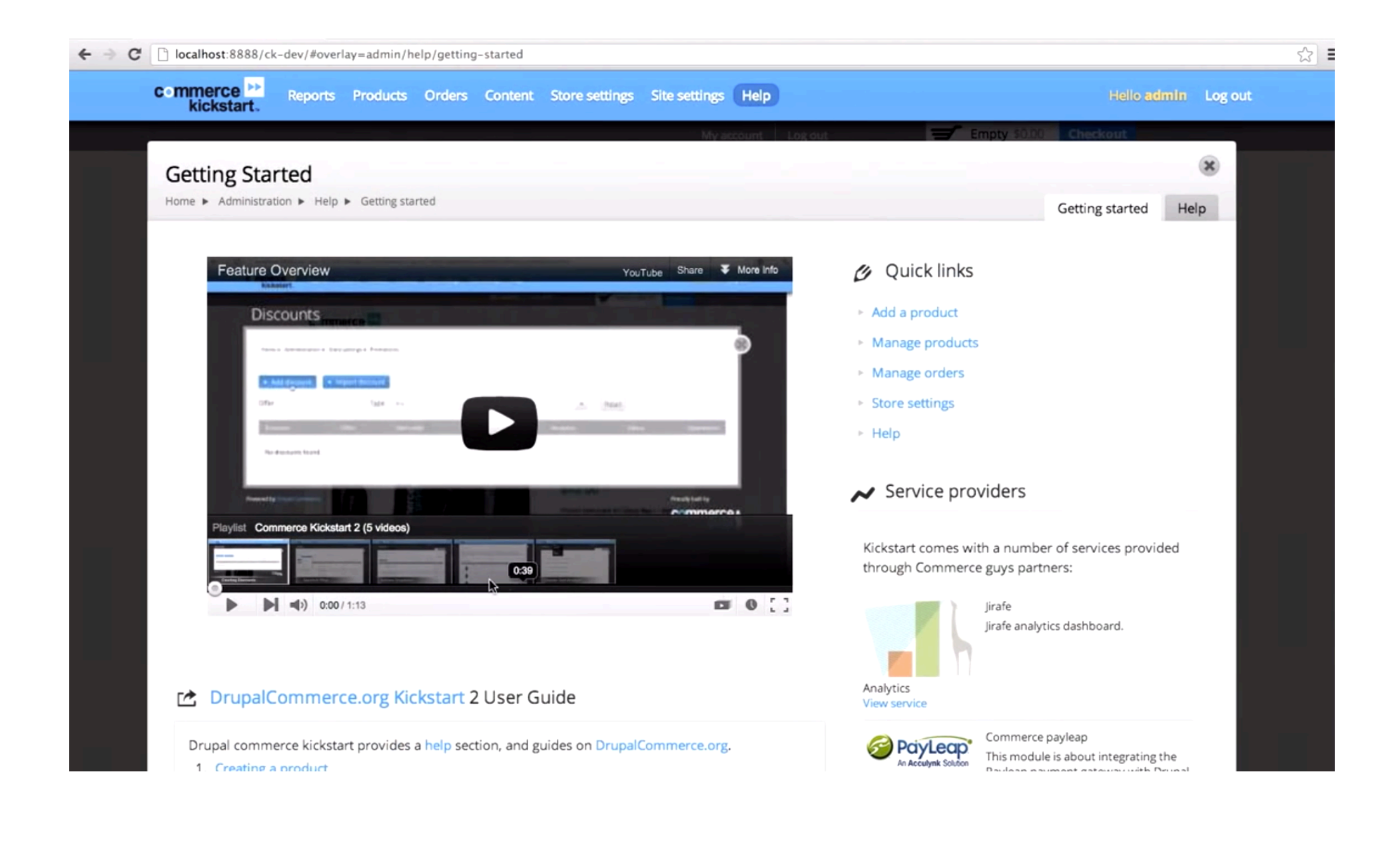

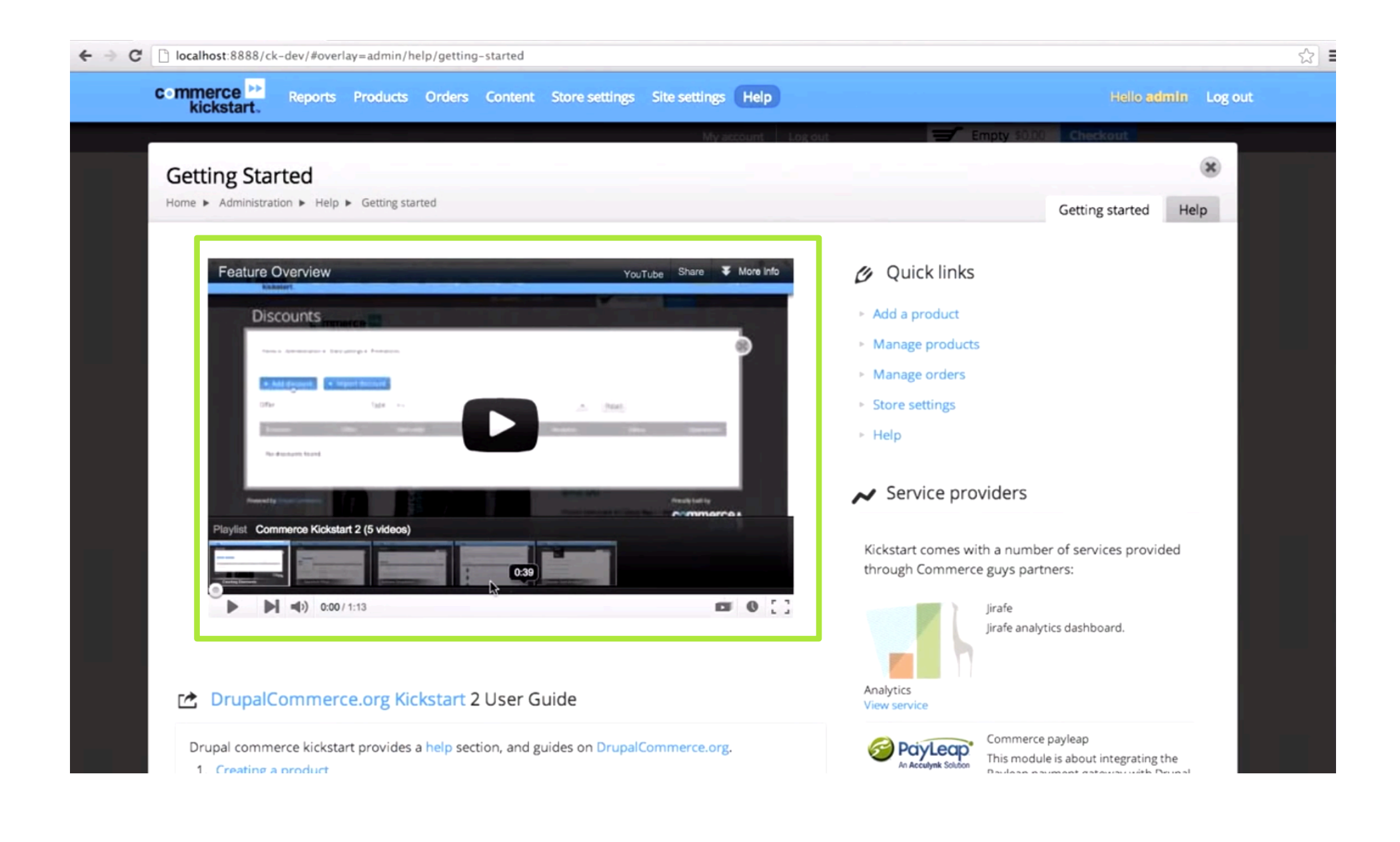

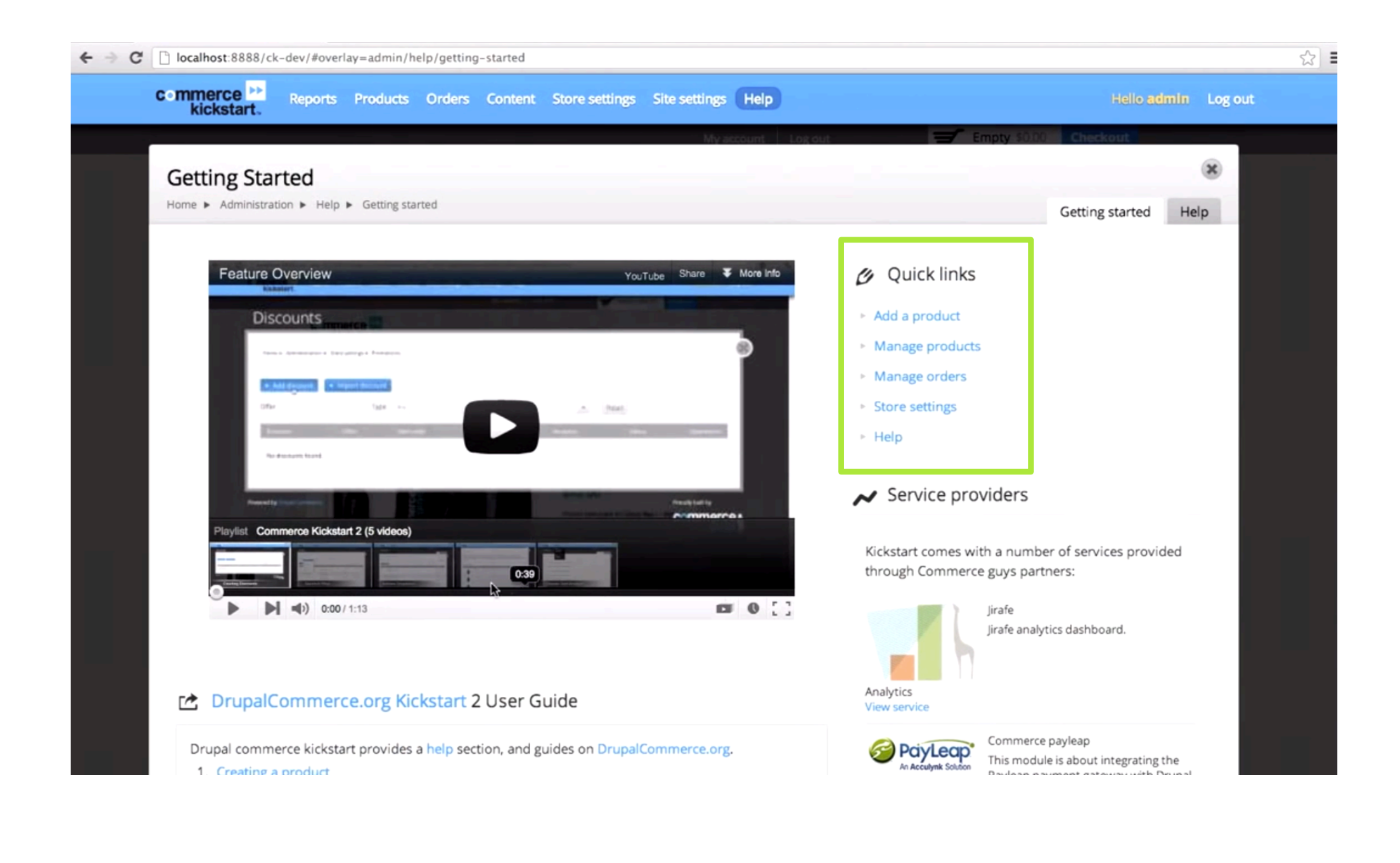

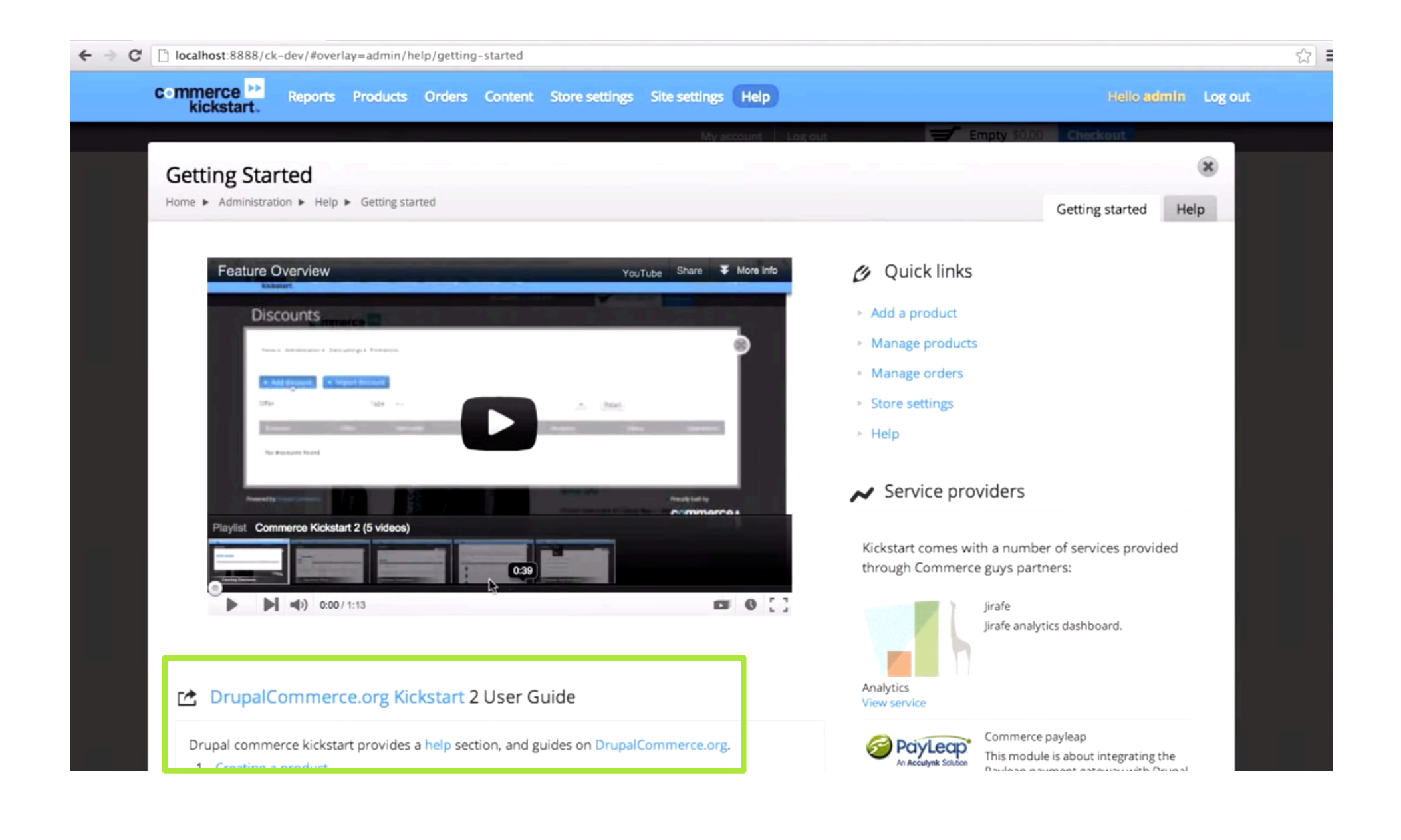

# **AWESOME CUSTOM ADMIN MENU**

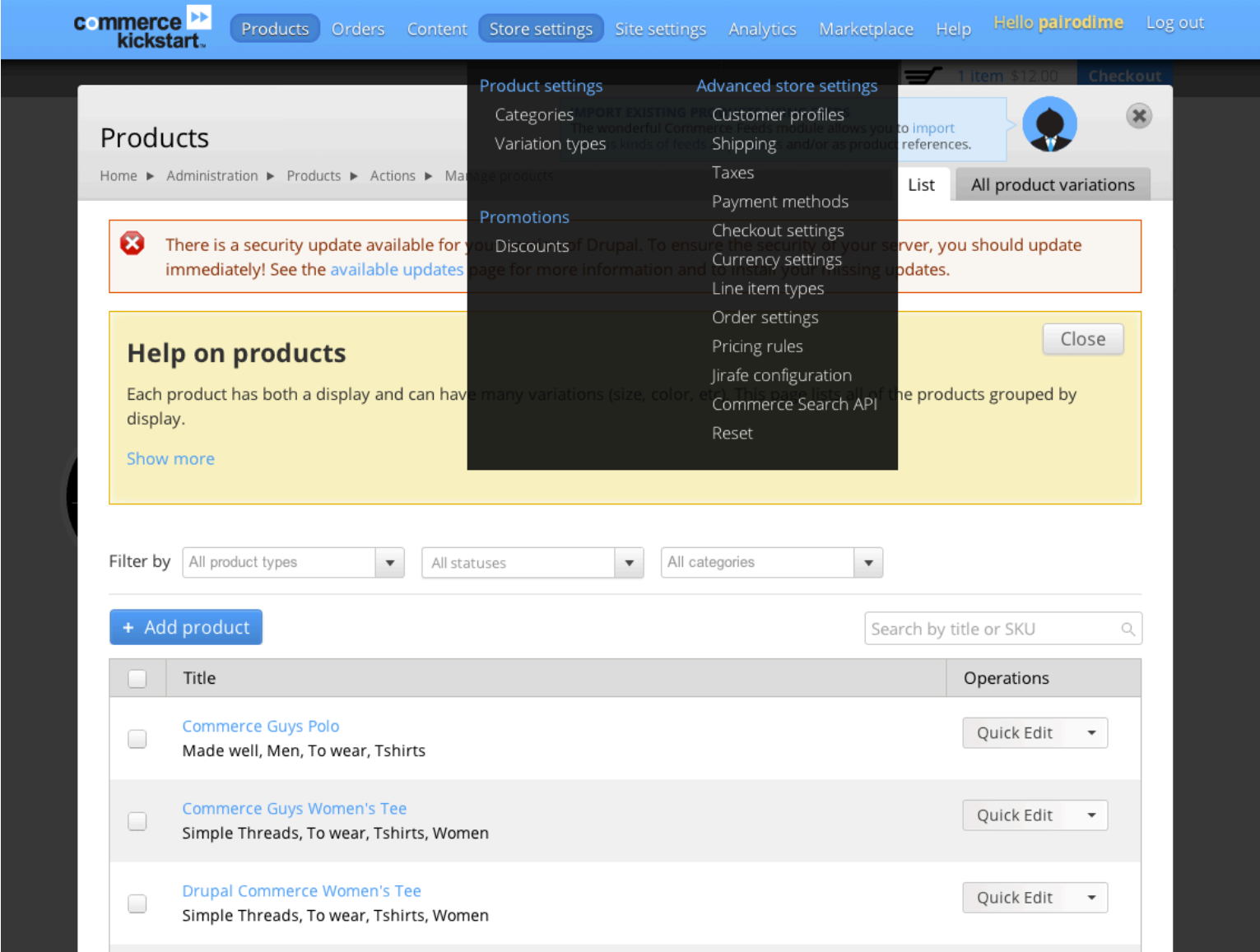

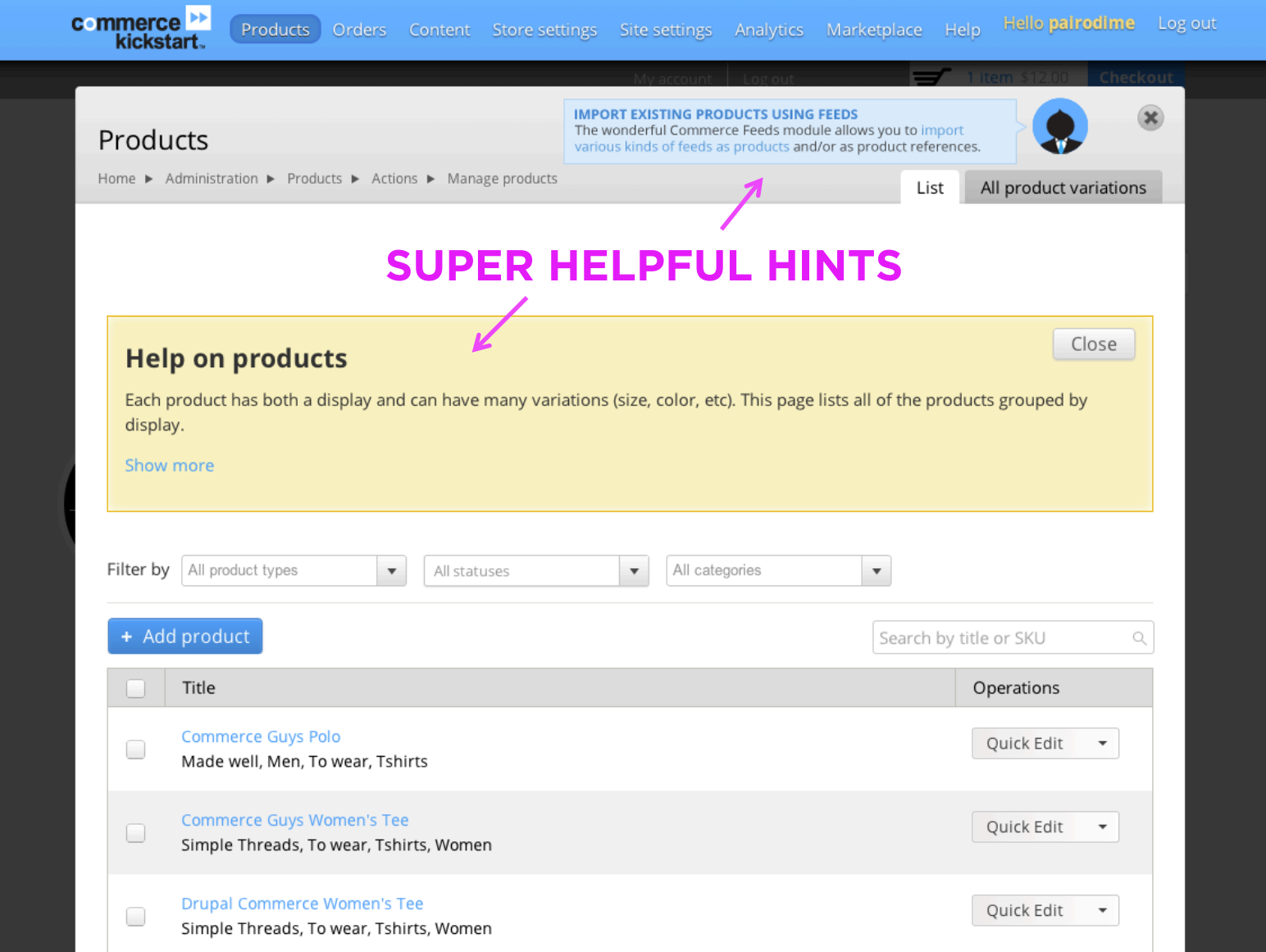

# **BUILDING ADMIN UX**

**PAIRODIME(88)** 

# **BUILDING ADMIN UX**

**( Using Drupal Core )** 

**PAIRODIME(88)** 

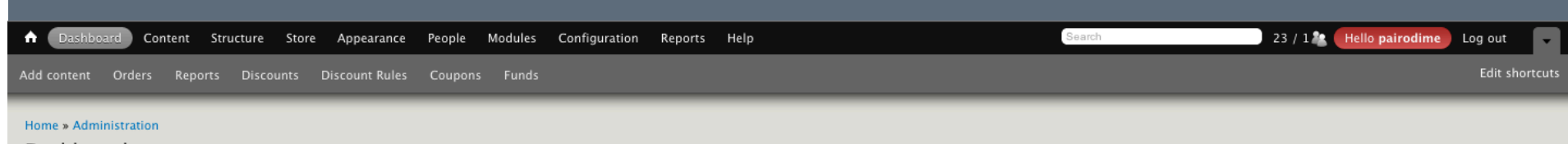

Dashboard o

#### + Customize dashboard

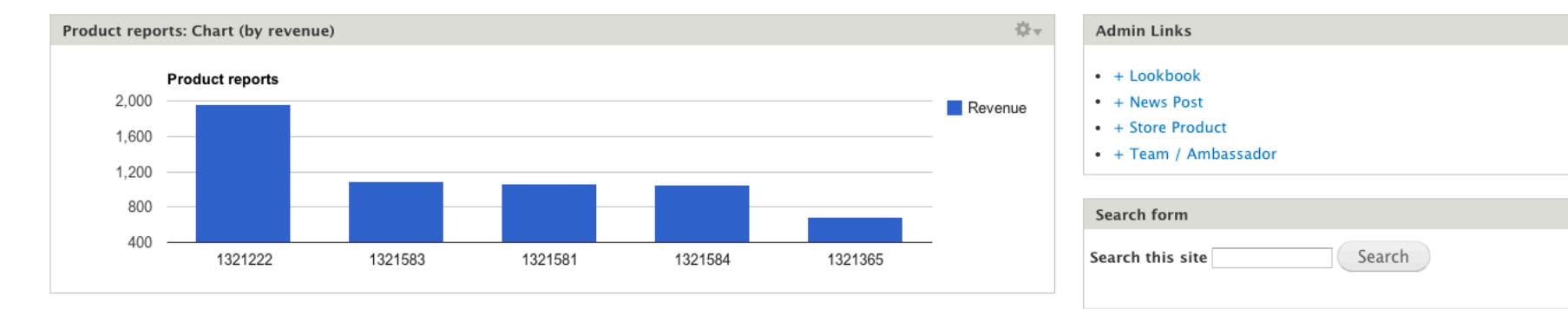

caradubroff@mac.com

clinton.monson@...

 $\blacksquare$  iesse silva@vah.

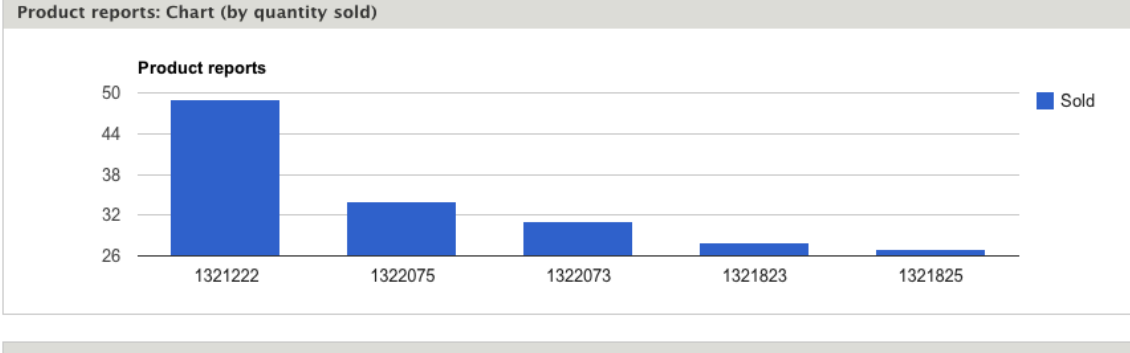

#### **Customer reports**

**Customer reports** 

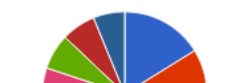

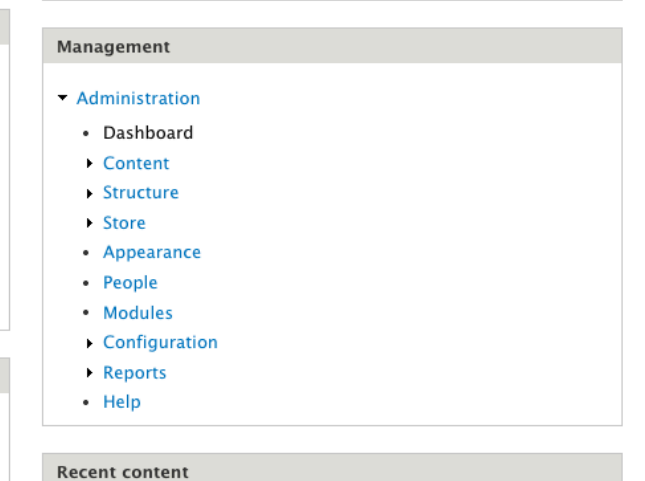

odit

delete

The Seaside new

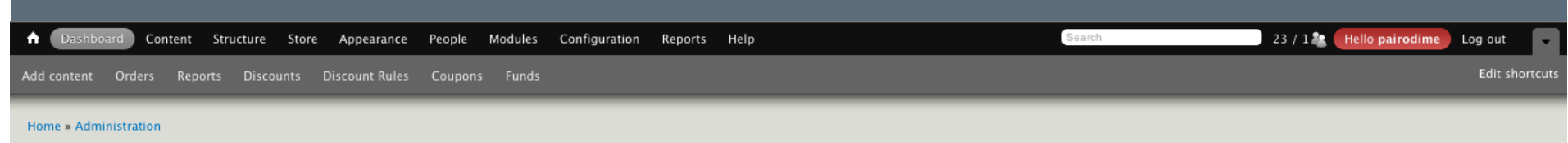

Dashboard o

#### + Customize dashboard

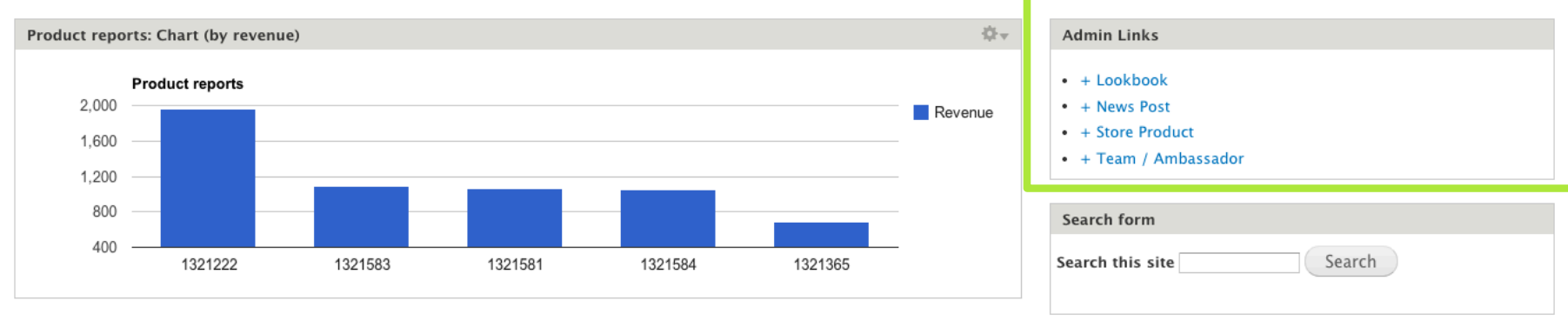

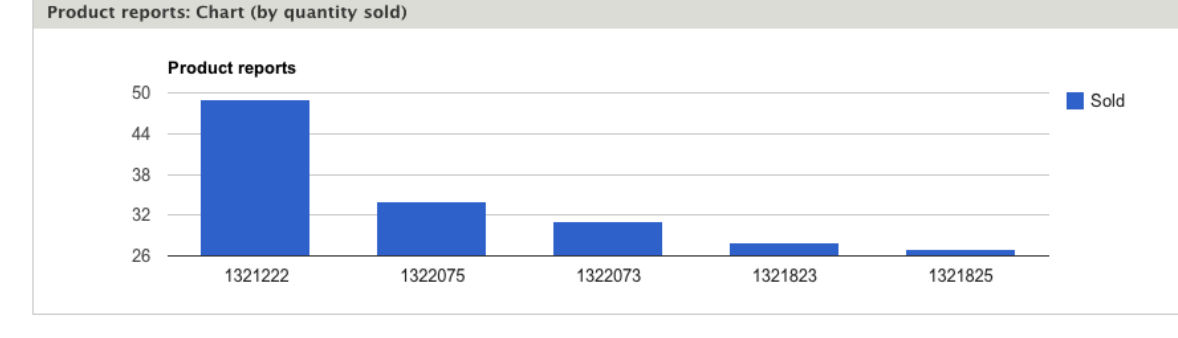

#### **Customer reports**

**Customer reports** 

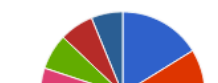

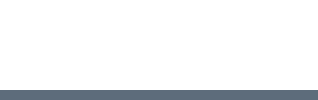

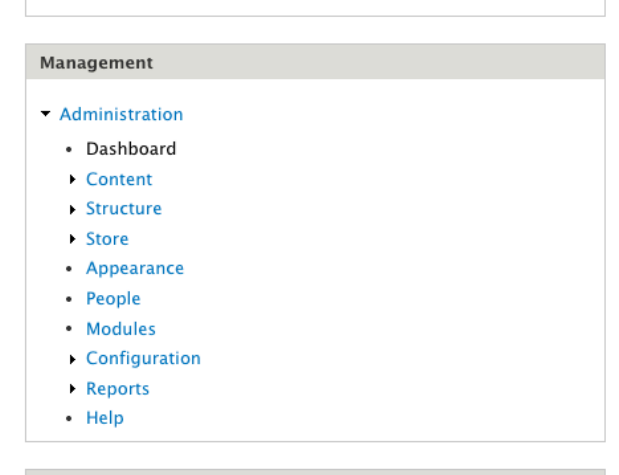

odit

delete

**Recent content** 

The Seaside new

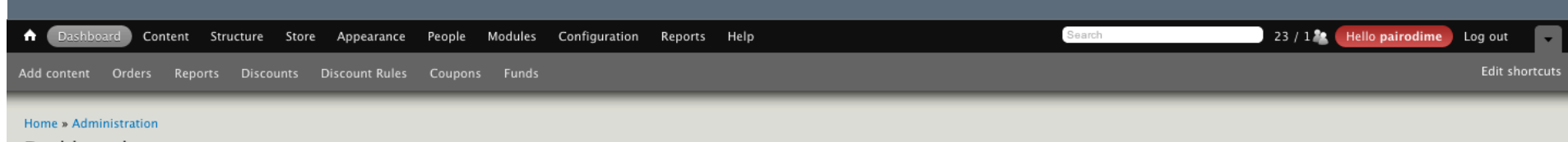

Dashboard o

#### + Customize dashboard

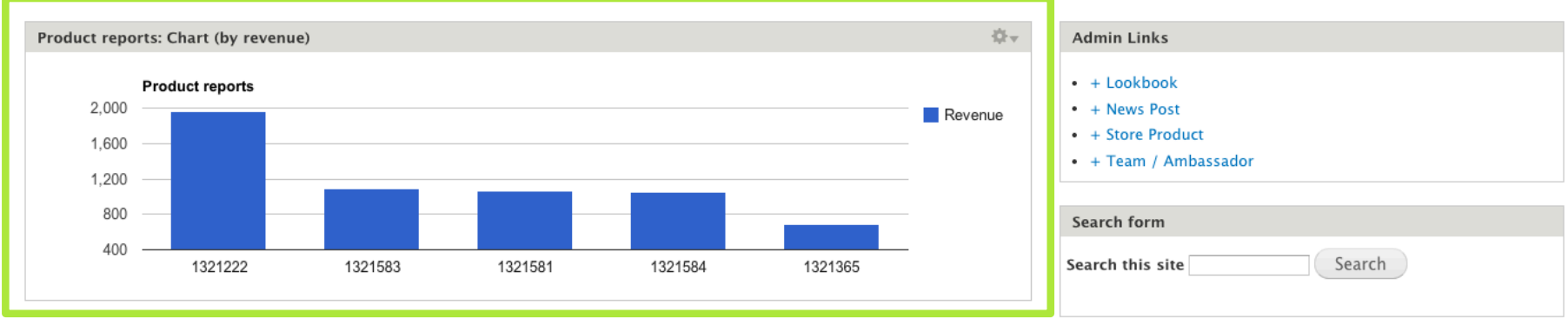

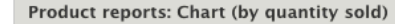

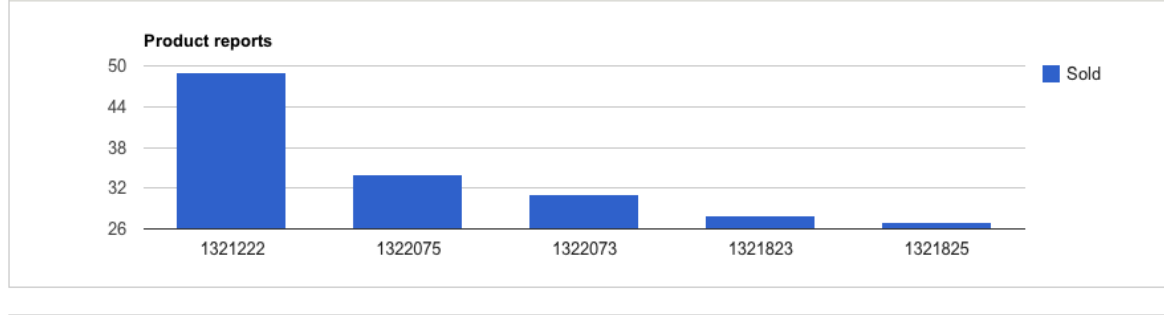

#### **Customer reports**

**Customer reports** 

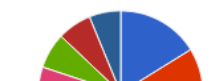

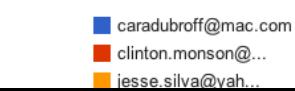

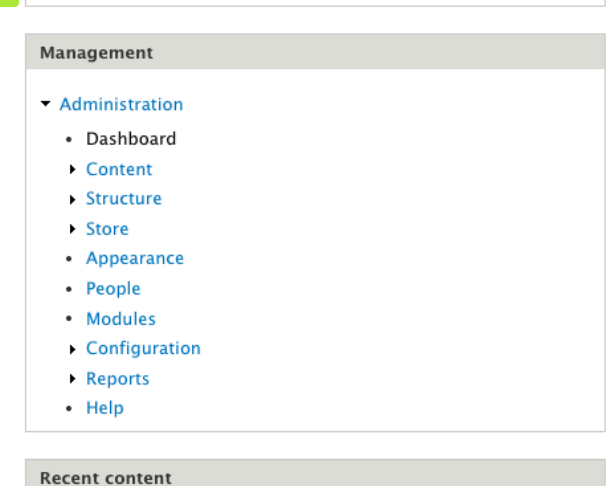

odit

delete

#### The Seaside new

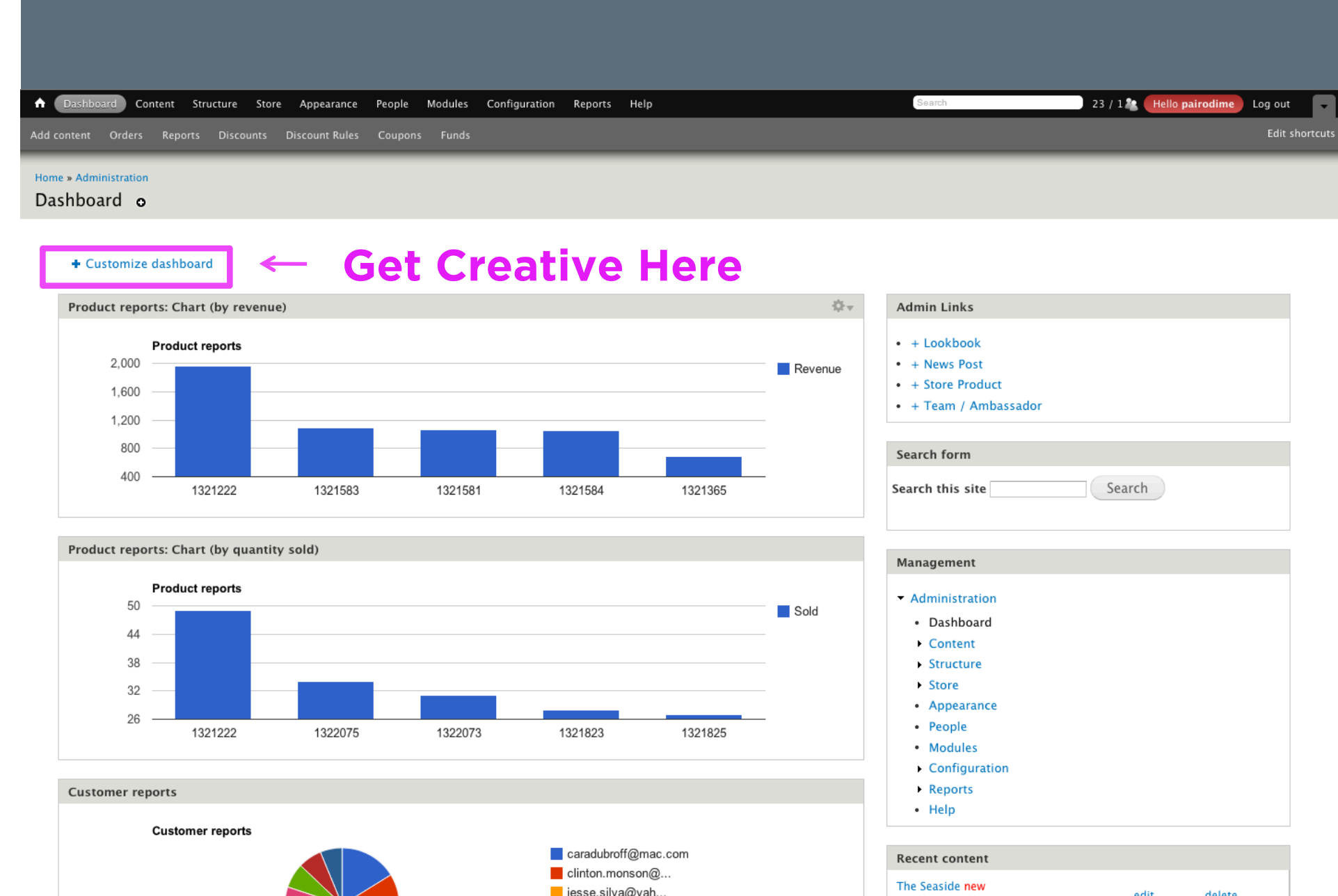

## **Drupal Shortcuts Module**

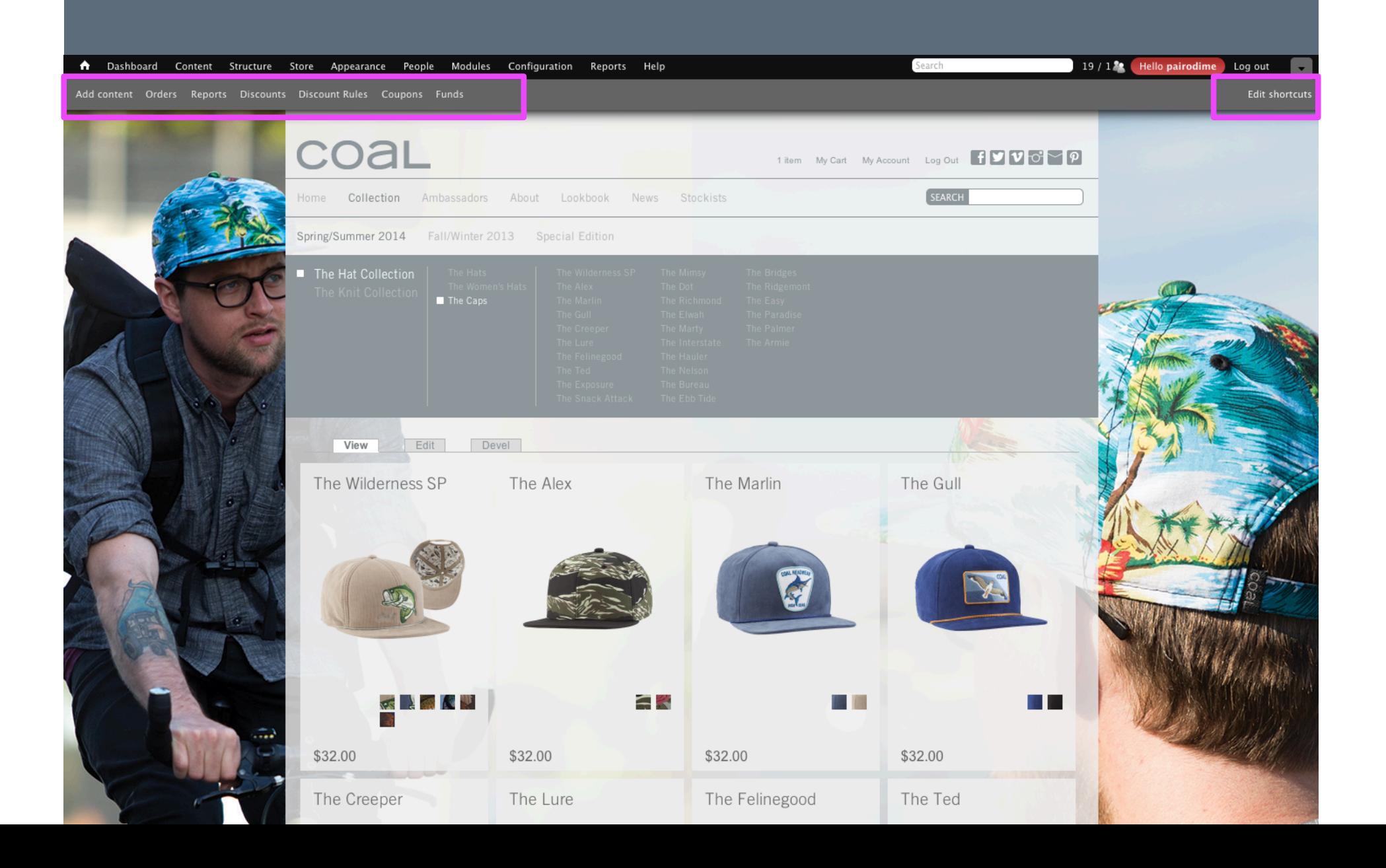

# **Drupal Menu**

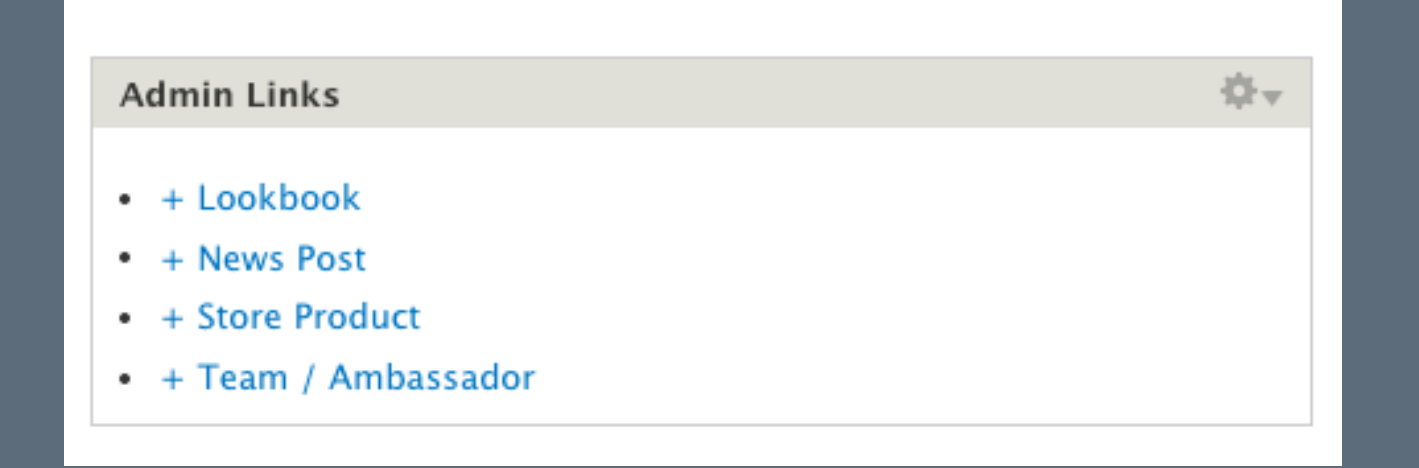

**PAIRODIME (88)** 

# **Drupal Menu Block**

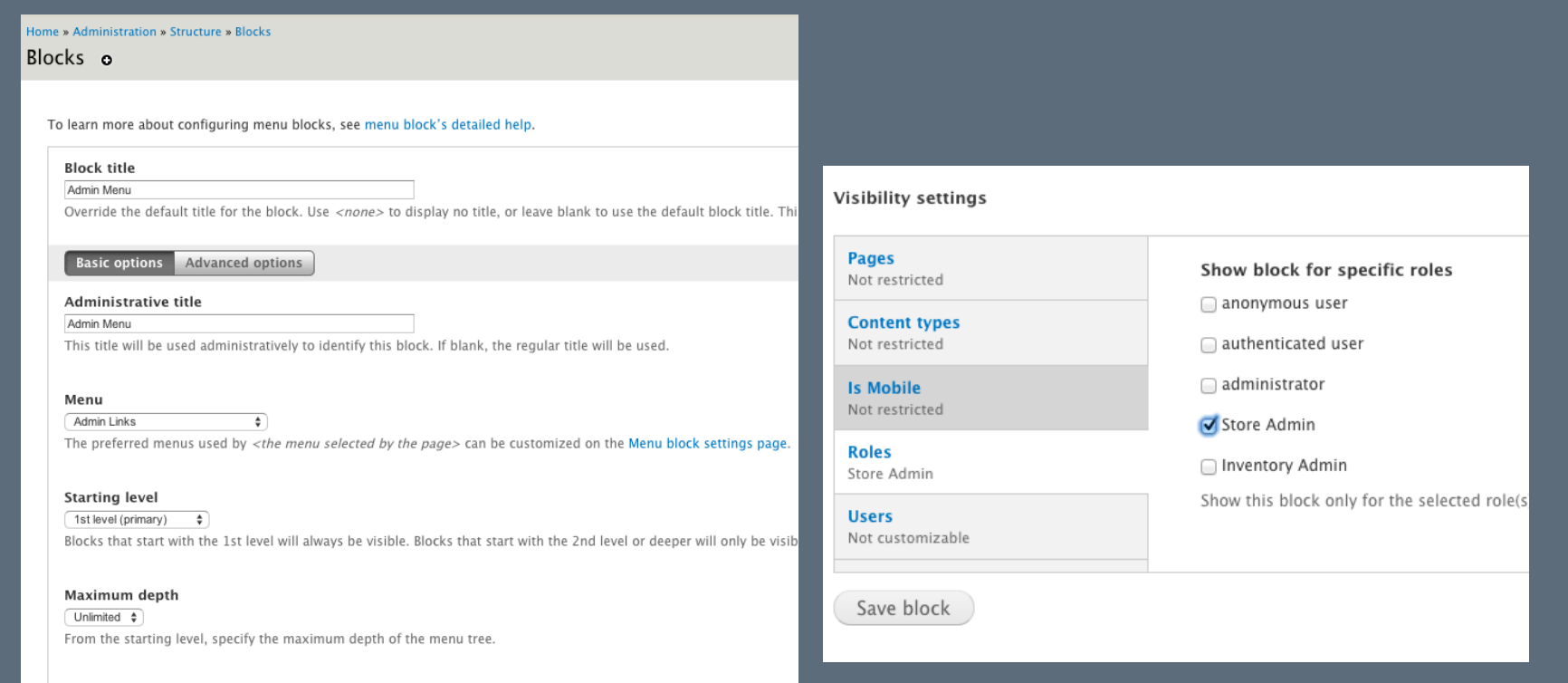

**PAIRODIME (88)** 

# **Some Helpful Tips:**

**PAIRODIME (88)**
### **Some Helpful Tips:**

– **Keep Content Types Easy to Populate** 

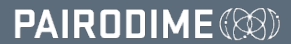

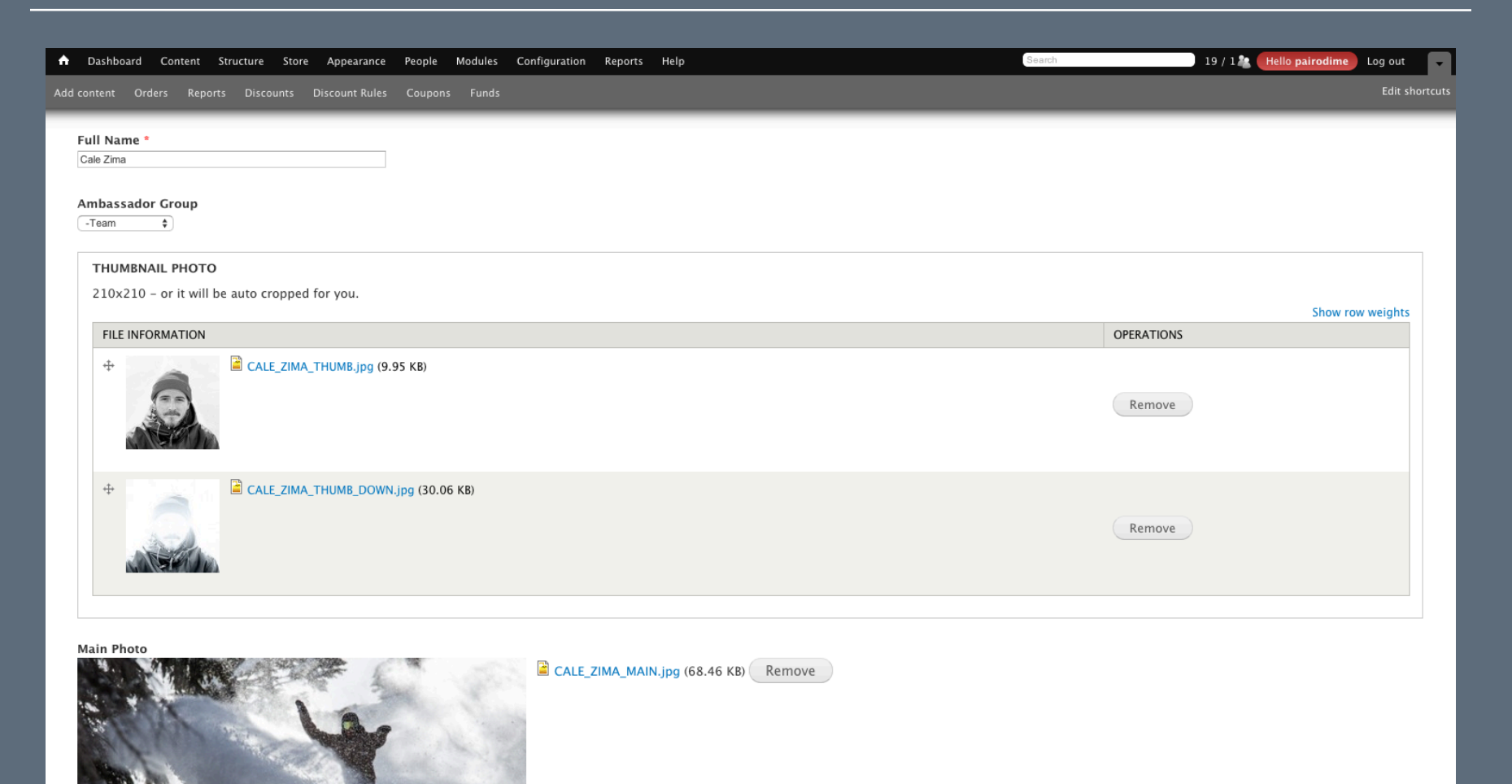

Cale Zima (AKA Kenny Chimps, Lil' Baby Cale, or 6-pack of Zima) is one of the strangest little people we know... a statement he'll one day have engraved on his tombstone. Being of a smaller stature, Cale has adopted the ab

Bio

**B** *I* U abe 皇皇皇明日に劉為 ? ● Format

### **Some Helpful Tips:**

- **Keep Content Types Easy to Populate**
- **Keep Logic on the Backend**

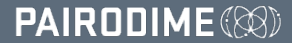

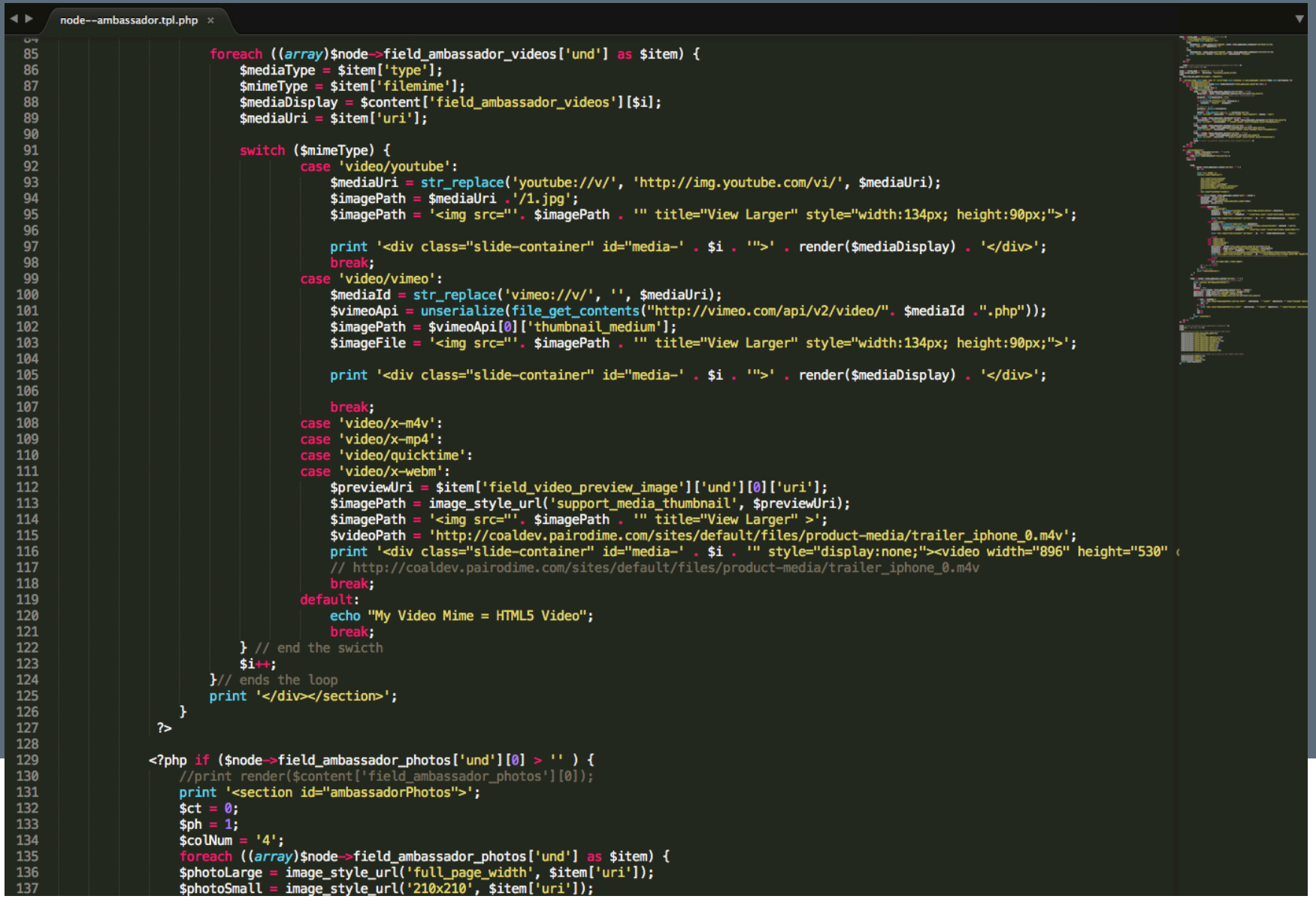

### **Some Helpful Tips:**

- **Keep Content Types Easy to Populate**
- **Keep Logic on the Backend**

### **Favorite Modules:**

### **Some Helpful Tips:**

- **Keep Content Types Easy to Populate**
- **Keep Logic on the Backend**

### **Favorite Modules:**

– **Good ol' Taxonomy**

**PAIRODIME(@)** 

### **Some Helpful Tips:**

- **Keep Content Types Easy to Populate**
- **Keep Logic on the Backend**

### **Favorite Modules:**

- **Good ol' Taxonomy**
- **Field Collection Module**

**PAIRODIME(@)** 

### **Some Helpful Tips:**

- **Keep Content Types Easy to Populate**
- **Keep Logic on the Backend**

### **Favorite Modules:**

- **Good ol' Taxonomy**
- **Field Collection Module #thankyou**

**PAIRODIME(@)** 

### **Some Helpful Tips:**

- **Keep Content Types Easy to Populate**
- **Keep Logic on the Backend**

### **Favorite Modules:**

- **Good ol' Taxonomy**
- **Field Collection Module #thankyou**
- **Entity Reference**

**PAIRODIME(@)** 

# **Huge Fan of Landing Page Editors**

**PAIRODIME(88)** 

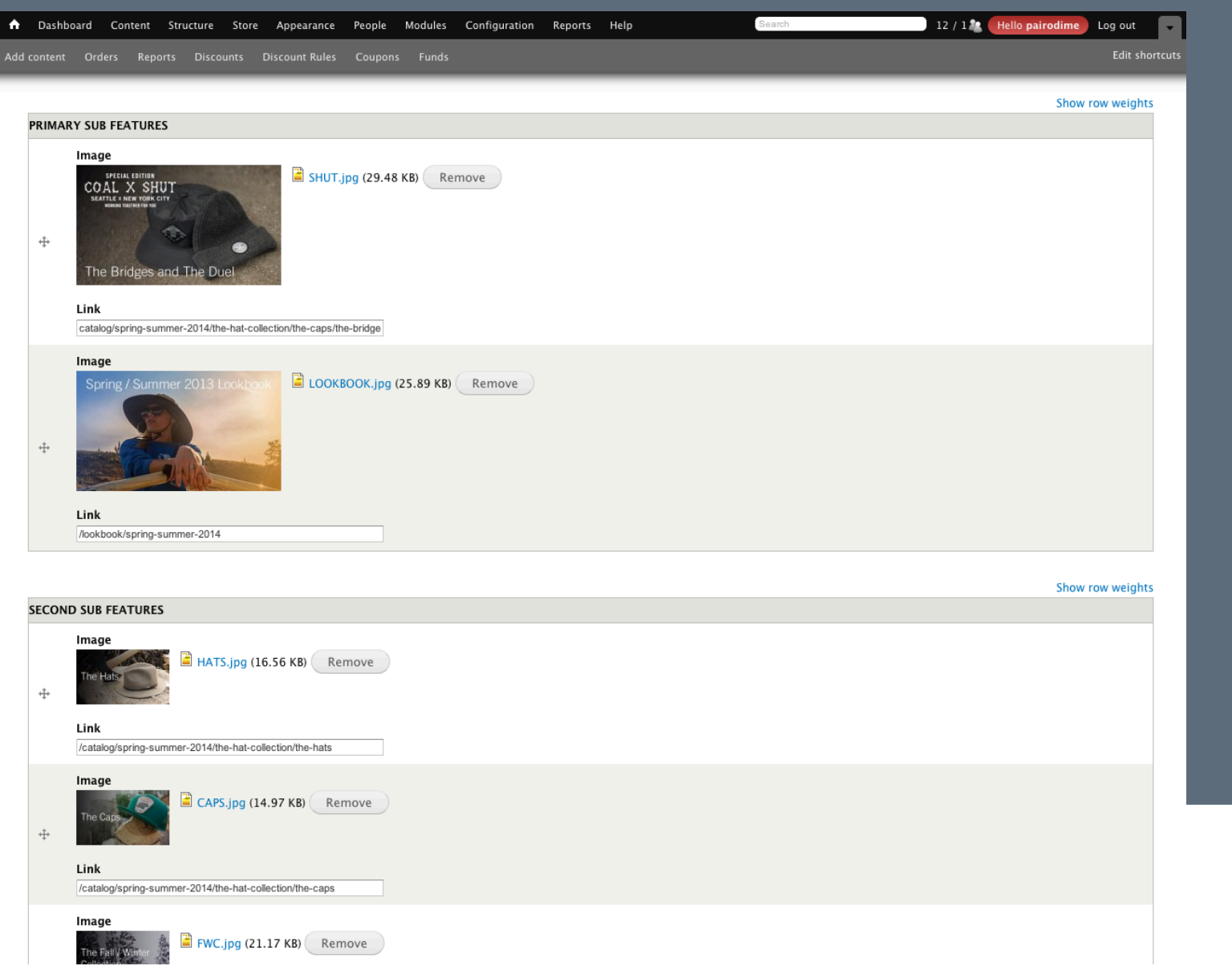

# **Keep the Admin in one place & make it easy as possible**

**PAIRODIME(88)** 

# **Admin input fields should have meaningful instructions.**

**PAIRODIME(®)** 

#### **PRODUCT VIDEO**

 $+$ 

ex: fw13-rye-guy.mov Upload Videos to /sites/default/files/coal-videos/...HERE<br>mp4 in .h264 saved as .mov

Add another item

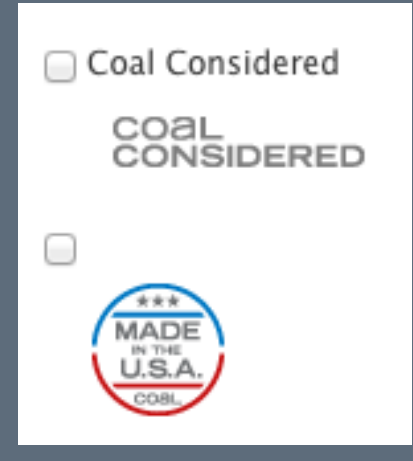

**PAIRODIME(88)** 

#### **Quick Edit Links for Admin**

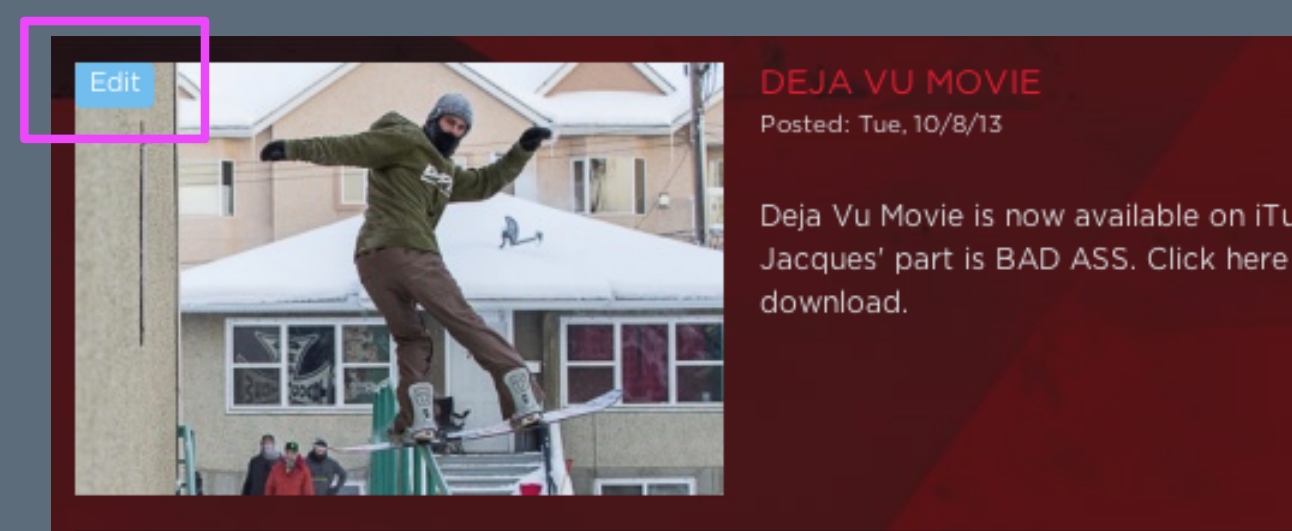

### Posted: Tue, 10/8/13

Deja Vu Movie is now available on iTunes. Phil Jacques' part is BAD ASS. Click here for the download.

#### **PAIRODIME (88)**

#### **Quick Edit Links for Admin**

```
<?php global $user;
    if (is_array($user->roles) && in_array('administrator',
$user->roles)) {
          print '<a href="/node/' . $node->nid . '/edit"
class="blogEdit">Edit</a>';	
?>
```
**PAIRODIME(88)** 

### **Take it a Step Further**

**PAIRODIME (88)** 

# **Take it a Step Further**

– **Design Your Own Admin Dashboard** 

**PAIRODIME(88)** 

### **Take it a Step Further**

- **Design Your Own Admin Dashboard**
- **Wireframe it Out**

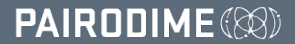

### **Take it a Step Further**

- **Design Your Own Admin Dashboard**
- **Wireframe it Out**

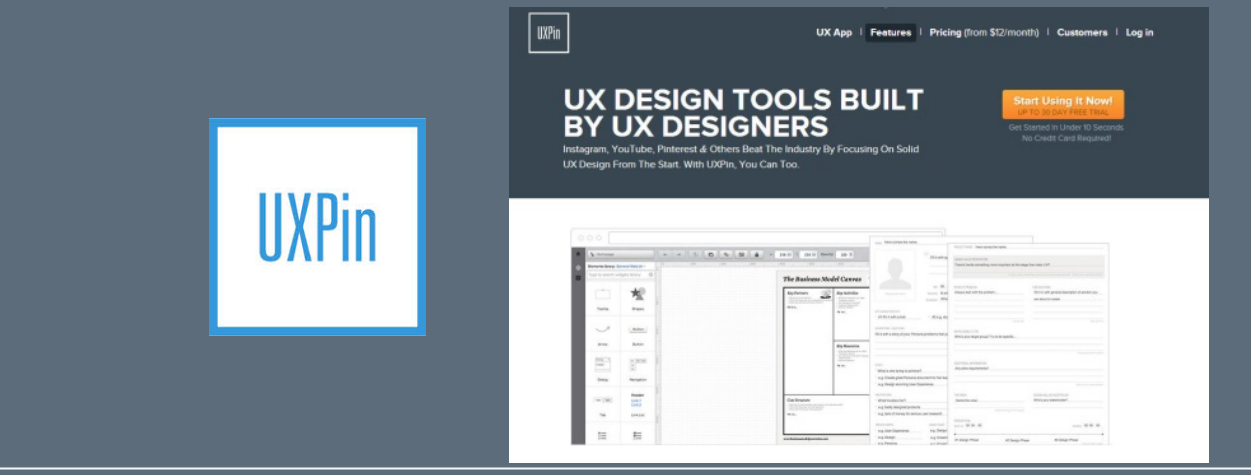

**PAIRODIME(®)** 

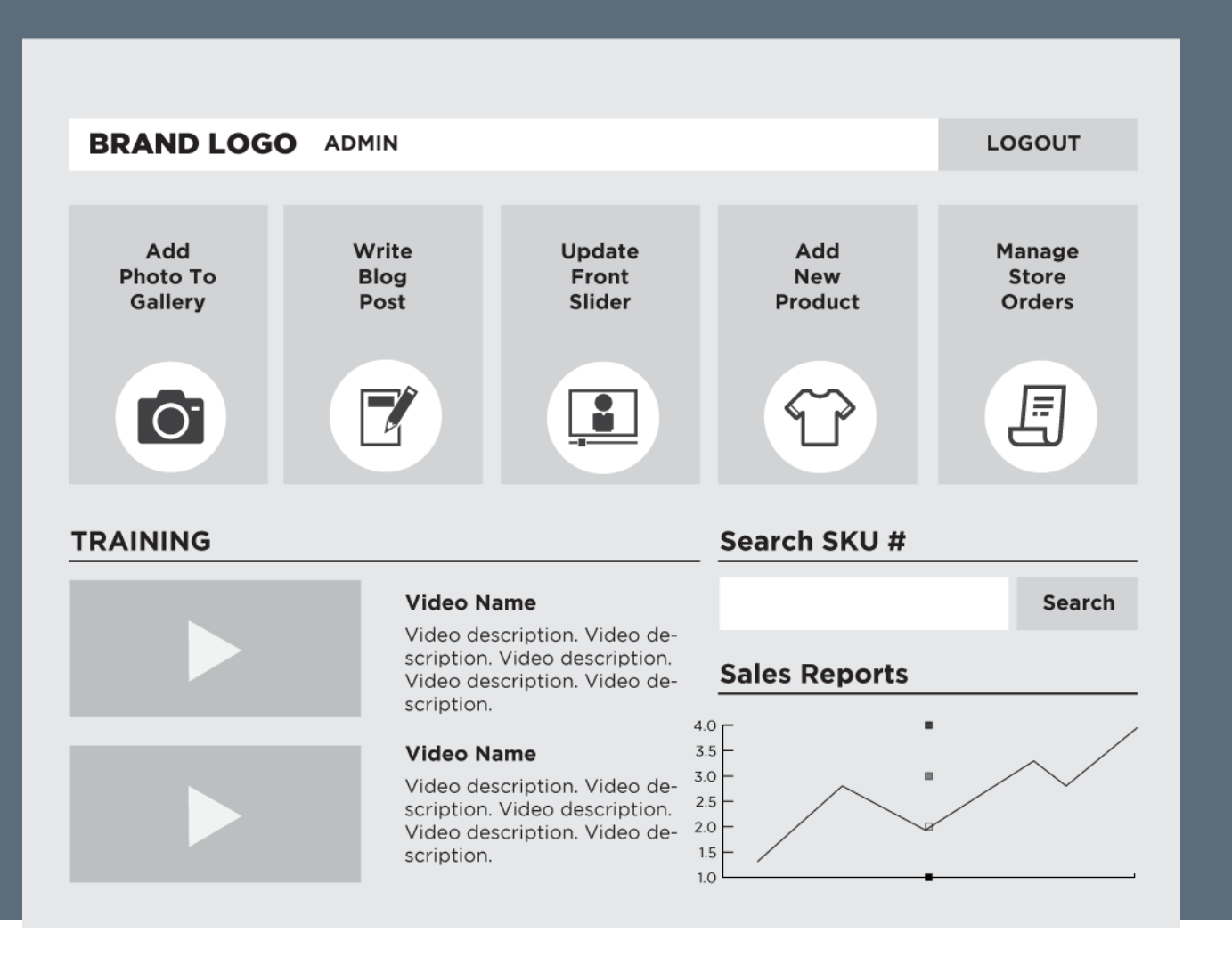

### **Take it a Step Further**

- **Design Your Own Admin Dashboard**
- **Wireframe it Out**
- **/user-template.tpl.php**

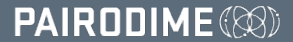

### **Take it a Step Further**

- **Design Your Own Admin Dashboard**
- **Wireframe it Out**
- **/user-template.tpl.php**

```
<?php global $user;
    if (is_array($user->roles) && in_array('administrator',
$user->roles)) {
         print 'YOUR ADMIN HTML HERE';
?>
```
**PAIRODIME(@)** 

### **Custom Admin Dashboard**

**PAIRODIME (88)** 

### **Custom Admin Dashboard**

– **Create a Custom Module** 

**PAIRODIME(88)** 

### **Custom Admin Dashboard**

– **Create a Custom Module** 

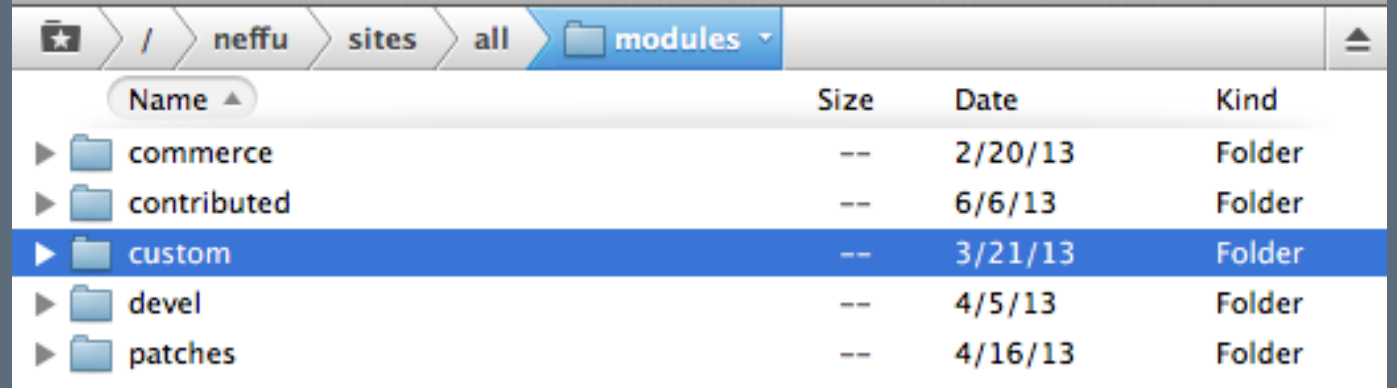

**PAIRODIME(88)** 

### **Custom Admin Dashboard**

– **Create a Custom Module** 

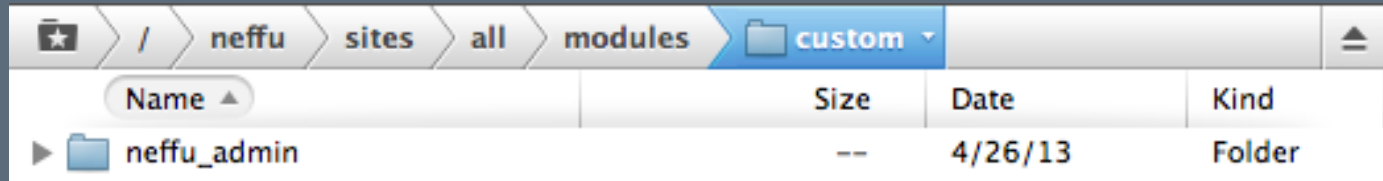

**PAIRODIME(88)** 

## **Custom Admin Dashboard**

– **Create a Custom Module** 

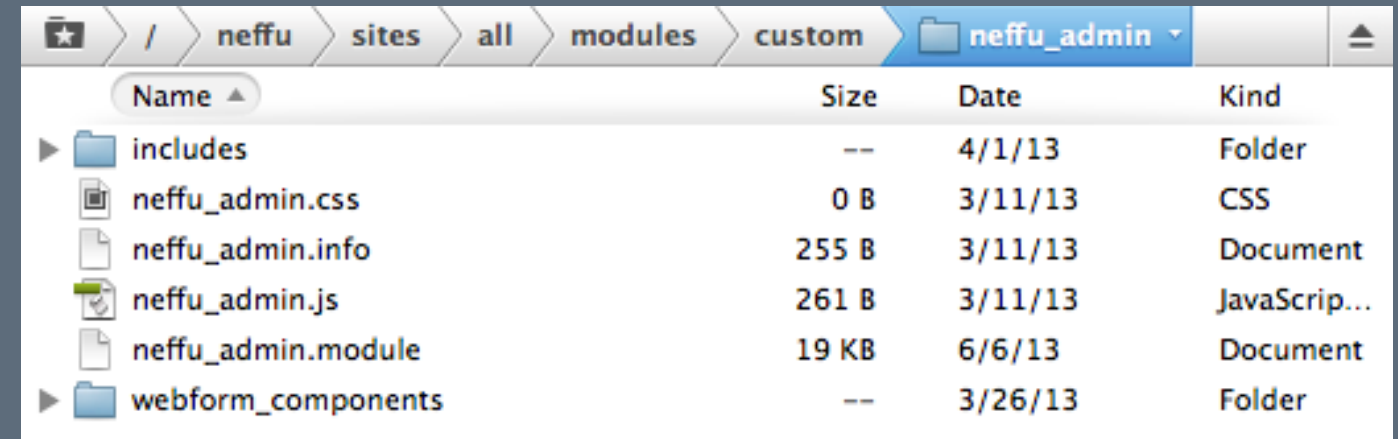

**PAIRODIME(88)** 

### **Custom Admin Dashboard**

– **Create a Custom Module** 

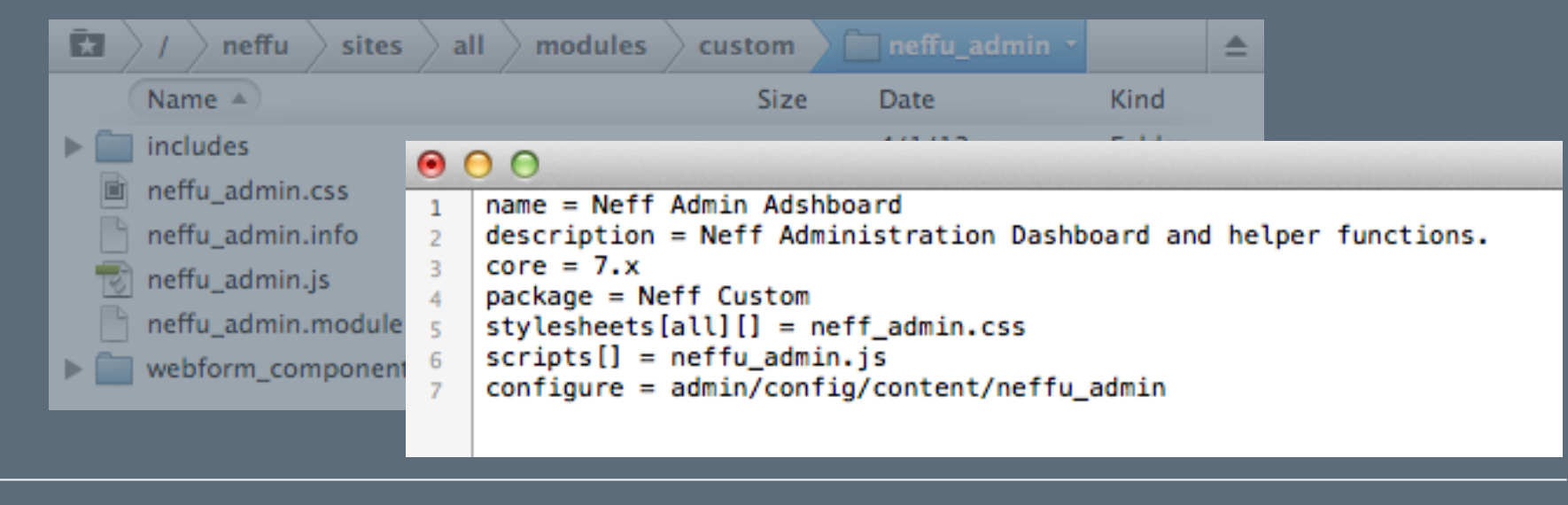

**PAIRODIME(88)** 

### **Custom Admin Dashboard**

– **Create a Custom Module** 

```
20
21
     /**
22
      * neffu_admin_permission().
23
      ່ ∗/
     function neffu_admin_permission() {
24
25
      return array(
26
          'access neffu_admin content' => array(27
             'title' \Rightarrow \overline{t}('Access content for the Neff Admin module'),
28
          ١,
          'access neff admin dashboard' => array(
29
             'title' \Rightarrow t('Access Neff Admin Dashboard'),
30
31
          <sup>)</sup>
32
       \mathcal{E}33
     Y.
```
**PAIRODIME(®)** 

# **Custom Admin Dashboard**

– **Create a Custom Module** 

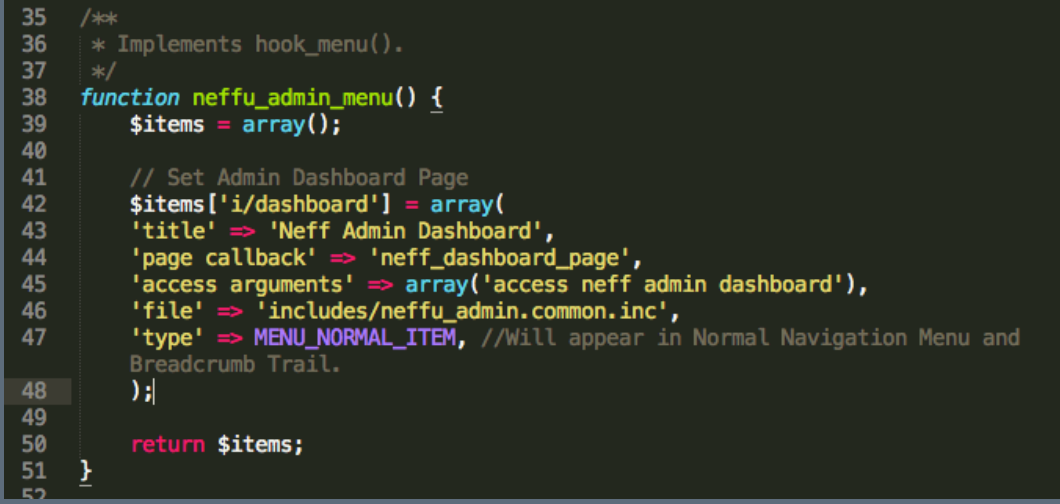

**PAIRODIME(88)** 

### **Custom Admin Dashboard**

– **Create a Custom Module** 

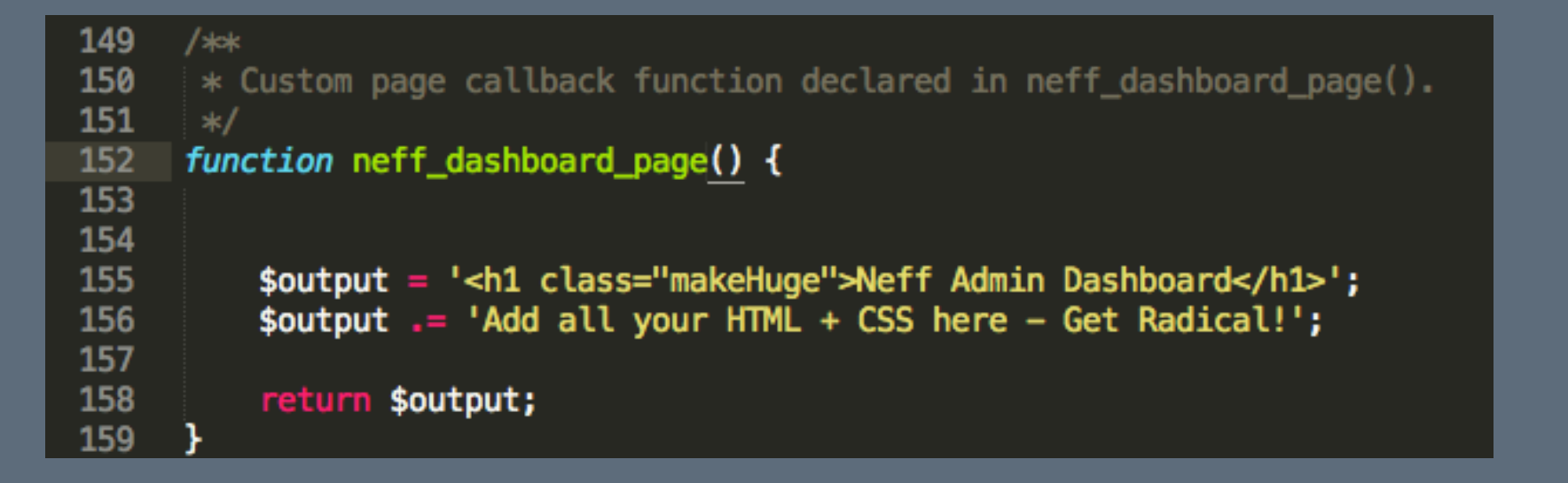

**PAIRODIME(@)** 

### **Custom Admin Dashboard**

– **Render a User Login Form** 

**PAIRODIME(88)** 

# **Custom Admin Dashboard**

– **Render a User Login Form** 

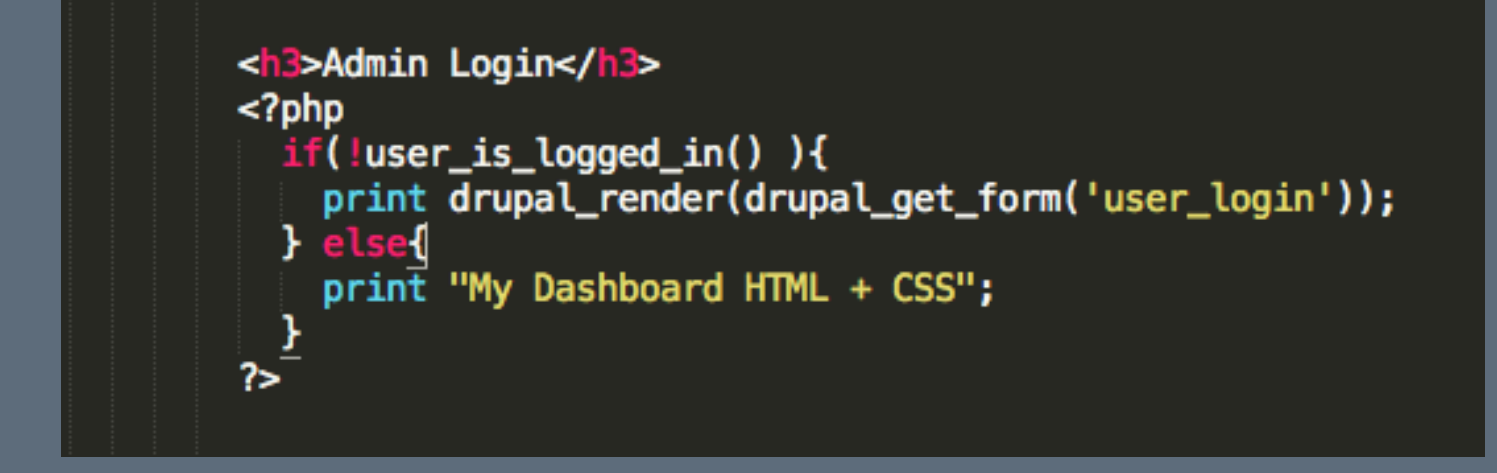

**PAIRODIME(®)** 

### **Redirect Admin to Dashboard**

**PAIRODIME (88)** 

# **Redirect Admin to Dashboard**

– **Login Destination URL**

**PAIRODIME(88)**
## **Redirect Admin to Dashboard**

- **Login Destination URL** 
	- **If User Role = Admin**

**PAIRODIME(88)** 

## **Redirect Admin to Dashboard**

- **Login Destination URL** 
	- **If User Role = Admin**
- **Rules**

**PAIRODIME(88)** 

## **Redirect Admin to Dashboard**

- **Login Destination URL** 
	- **If User Role = Admin**
- **Rules** 
	- **After Login -> If User Has Role = Admin => URL**

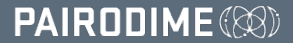

## **Restricted Access**

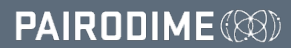

## **Restricted Access**

– **Drupal ACL + Content Access Modules**

**PAIRODIME(88)** 

## **Restricted Access**

– **Drupal ACL + Content Access Modules**

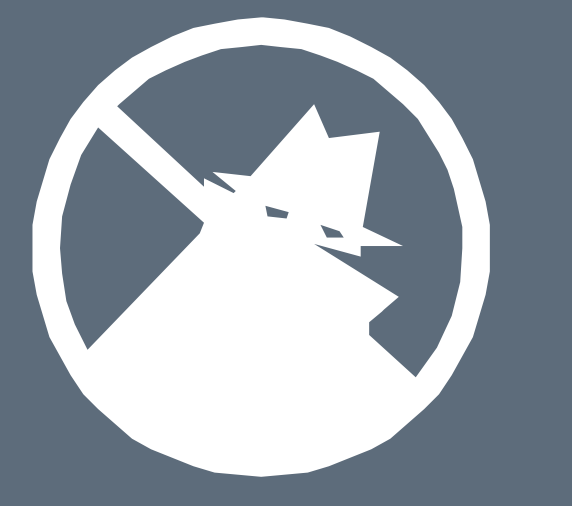

- **Training Videos**
- **Book Pages**
- **Etc.**

**PAIRODIME(88)** 

# **COMMON MISTAKES**

**PAIRODIME** 

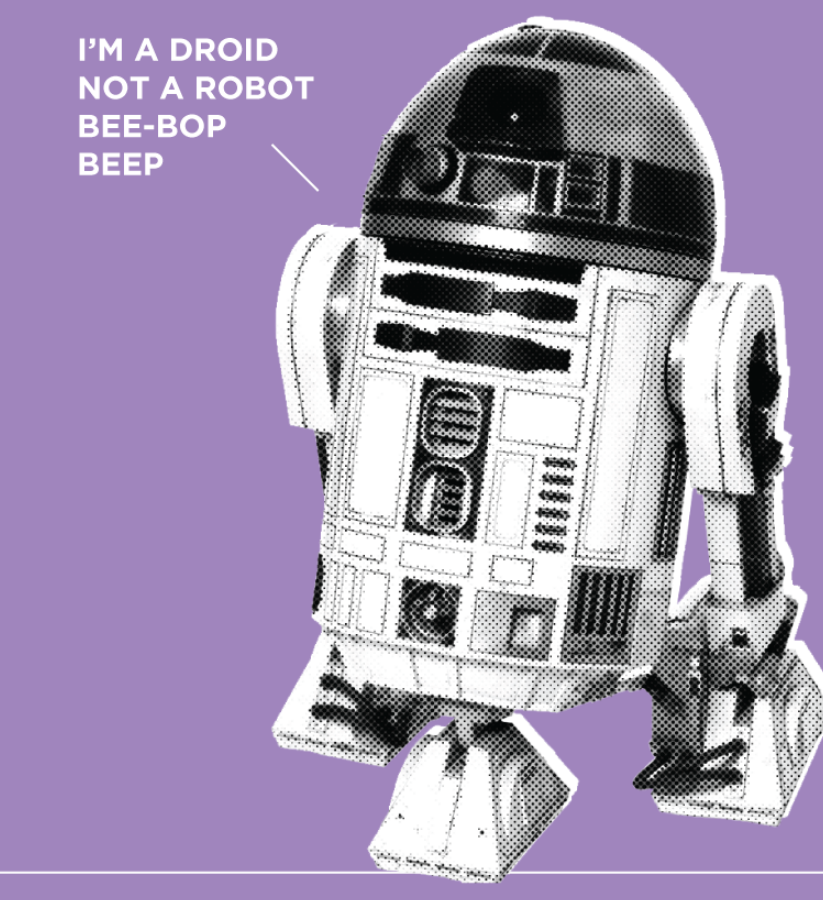

# **Robots.txt**

**User-agent: \* Crawl-delay: 10 # Directories Disallow: /i/** 

**PAIRODIME(®)** 

## – **Not Everything Needs to be Editable**

**PAIRODIME (88)** 

## – **Not Everything Needs to be Editable**

- **Menus**
- **Website Logo**
- **Views**
- **Taxonomy**
- **Etc.**

**PAIRODIME** 

## – **Not Everything Needs to be Editable**

- **Menus**
- **Website Logo**
- **Views**
- **Taxonomy**
- **Etc.**

# TH MSASTER!  $\frac{1}{2}$

**PAIRODIME(88)** 

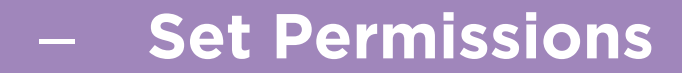

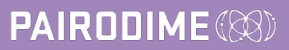

- **Set Permissions**
- **Set Per Admin Role Permissions**

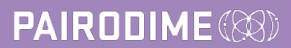

- **Set Permissions**
- **Set Per Admin Role Permissions**
- **Test as if YOU were the Admin**

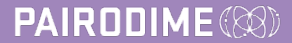

# **<?php if (\$user->uid): ?> LOGOUT HERE <?php endif; ?>**

DevSigner Con. Portland, OR 2014

**PAIRODIME(88)** 

# **PERSONAL MISSION**

**PAIRODIME(88)** 

# **Allocate project budget for Admin UX design & development**

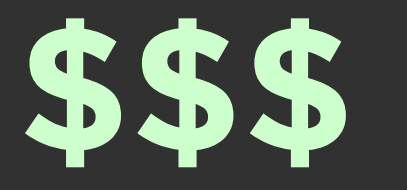

**PAIRODIME(®)** 

# **Create the total web experience.**

**PAIRODIME(@)** 

# **Make it AWESOME!**

**PAIRODIME(®)**